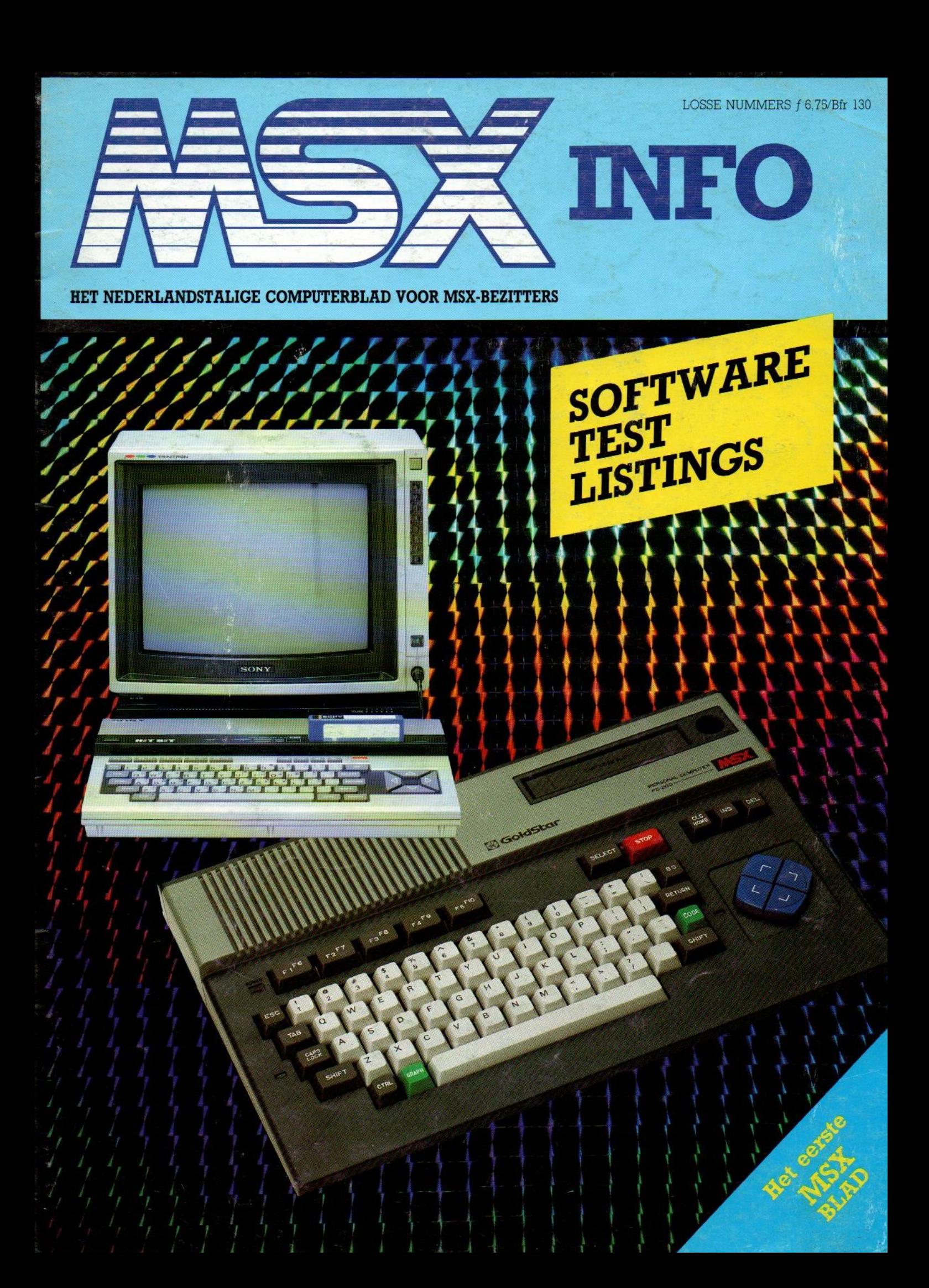

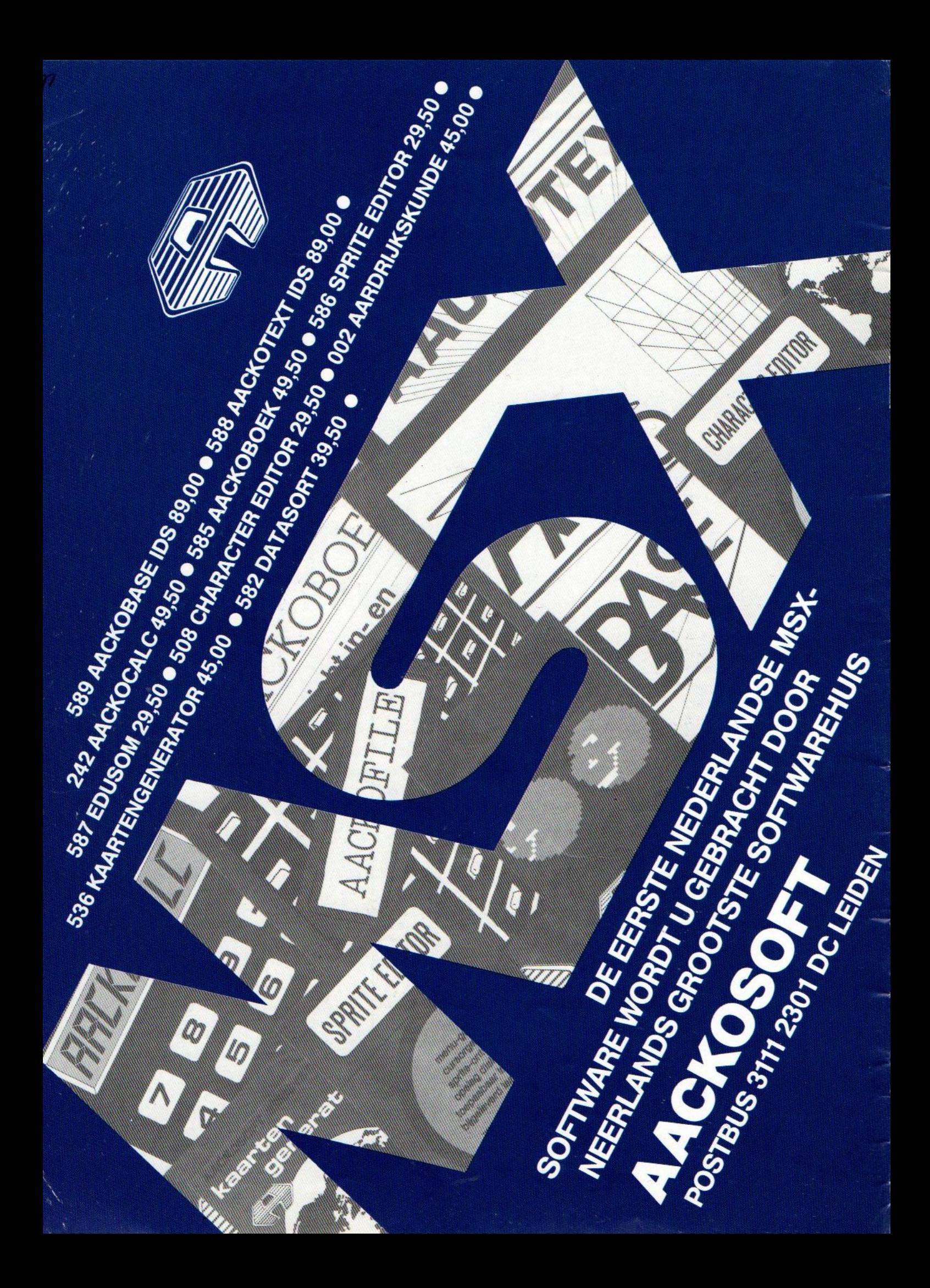

# REDACTIONEEL

Welkom bij MSX-INFO, het nieuwe blad voor bezitters van MSX micro's en voor degenen, die denken over de aanschaf van zo'n computer. Een eerste nummer van een nieuw blad isaltijd weer spannend, ook voor een redactioneel team, dat al eerder computerbladen naar de top wist te brengen. Commodore-Info, dat blijkt ook al een beetje uit de naam, is namelijk van dezelfde uitgeverij. MSX-INFO hoopt dan ook spoedig een even groot succes te worden als het zuster-blad. Maar daarbij zijn we wel realistisch, MSX begint pas en het aantal gebuikers is nog beperkt, al zit de groei er duidelijk in. Bij deze gebruikers zijn natuurlijk ook ervaren computeraars, degenen die overstapten van een ander merk naar MSX en van hen vragen we wat geduld. De groep echte beginners is namelijk relatief groot en voor hen moeten we de artikelen in het blad begrijpelijk houden en nog niet teveel technische verhalen brengen. En laten we eerlijk zijn, MSX is nog zo nieuw, dat ook voor ons het leerproces van omgaan met de nieuwe computer, met een toch weer iets andere Basic programmeertaalversie, met andere software en met andere randapparatuur, pas op gang is gekomen.

Daarom zijn weblij, dat <sup>u</sup> in dit eerste nummer ook al direkt het eerste nummer van het blad van de MSX-gebrui. kersgroep, MSX MOZAIK, kunt aantreffen. We bieden hen voorlopig onderdak, dat drukt voor hen de kosten en brengt voor ons een brok technische know-how mee. Abonnee's op MSX-INFO kunnen aangeven of ze ook lid willen worden van de gebruikersgroep om zo bijvoorbeeld naar de gebruikersbijeenkomsten te kunnen gaan. We bevelen dat overigens van harte aan, samen leren en ontdekken verhoogt het plezier en eindeloos ploeteren om moeilijkheden op te lossen is vaak niet nodig, wanneer men bij de medeleden eens kan vragen of die misschien kunnen helpen.

Ook vragen wij u om uwreacties, kritiek, ingezonden brieven en zelf ontwikkelde programma's. Deel uw kennis met anderen, en als dat in de vorm van een leesbaar artikel of een leuke listing is, betalen wij <sup>u</sup> er ook nog een aardig bedragje voor.

## INHOUDSOPGAVE

## Een eerste kennismaking 5

MSX-kunde voor beginners.

## Hardware 9

Een overzicht van de MSX-micro's,

## Software 10

Erg veel pakketten op een rijtje.

## De toekomst van MSX 13

Interview met Kay Nishi, de man achter de MSX standaard.

## Games 17

Drie videospellen onder de loep genomen,

## Gebruikssoftware 19

Serieuze programma's maken van de MSX, meer dan een hobbymachine.

## Wathangjeeraan 24

Periferie of randapparatuur, met MSX kan er nogal wat.

## Listings 29

Laat de MSX maar werken.

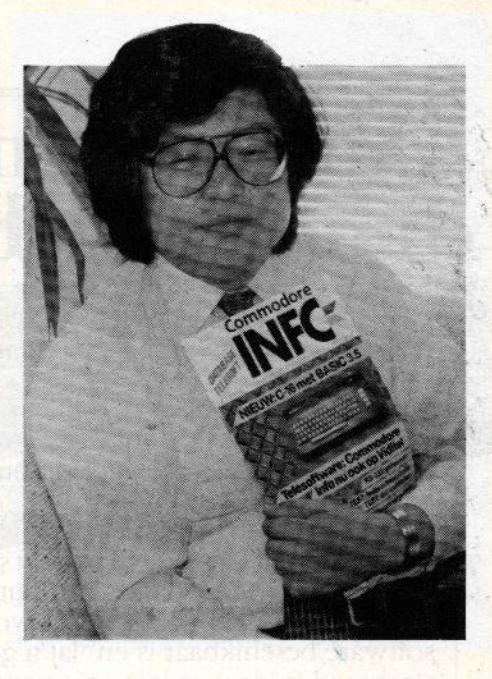

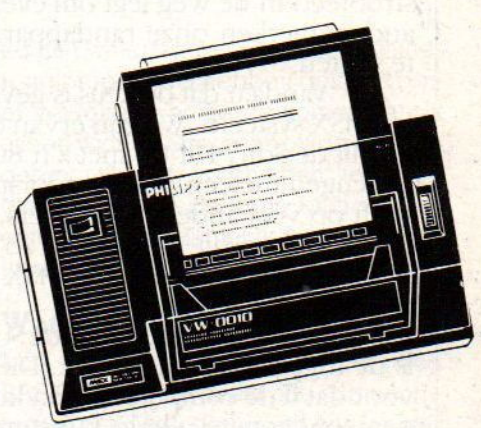

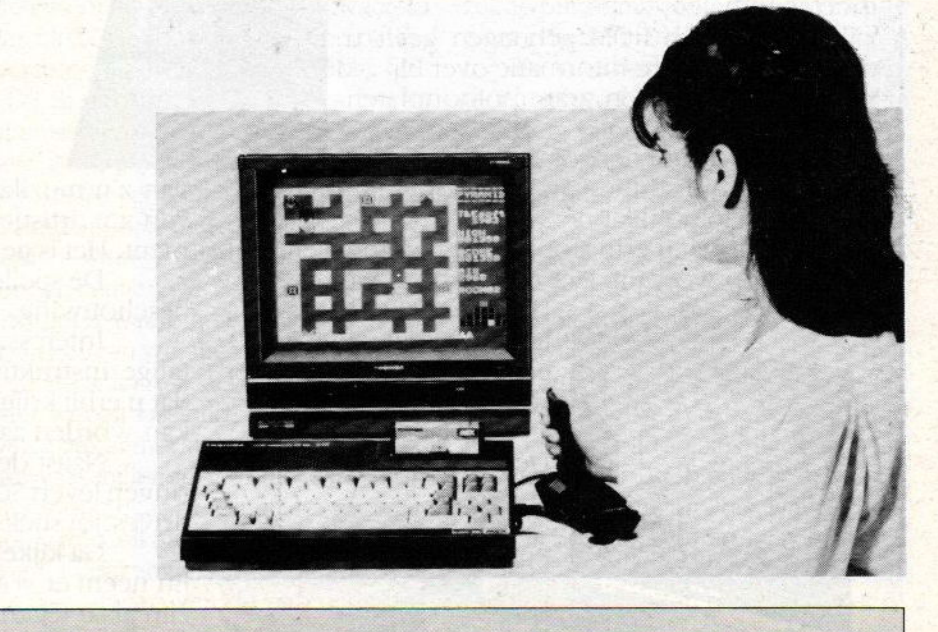

Jaargang 1, no 1. 1985

Uitgave SAC Blaricum, PB 112, 1260 AC Blaricum. Tel. 02152-63431 Abonnement f50,- of Bír <sup>1000</sup> per jaar (8 nummers). Betaling pergiro <sup>5206380</sup> SAC Blaricum of in België BBL 310050602562. Vermeld MSX-INFO.

IrL.Sala hoofdredacteur/uitgever Ira Moore gebruiksprogrammatuur Marianne Stolk recreatieve sofware Jan Bodzinga techniek Ari vd Meer reviews

Druk: Verweij- Mijdrecht

Luc Sala

 $3$ 

# "Volgens m'n Sony Hit Bit worden m'n dubieuze debiteuren steeds dubieuzer."

Wie éénmaal een Sony Hit Bit computer in huis heeft, raakt er helemaal aan verslingerd. Het apparaat laat zich dan ook voorde gekste dingen gebruiken. Door iedereen. En vooral door mensen die nog nooit eerder met een echte computer hebbenleren omgaan.

Sony zou Sony niet zijn, als er voor <sup>u</sup> niet gezocht was naar 'n perfekt systeem.

Een systeem dat de computer mak: kelijk te bedienen maakt, waarvoor veel software beschikbaar is en lat u geen strobreed in de weg legt om eventueel op andere merken onze randapparatuur aan te sluiten.

Vandaar dat de keus is gevallen op het MSX-systeem. Wij zijn ervan overtuigd dat dit de SonyHit Bit met z'n 80 Kb RAM geheugen meteen al jaren voorsprong geeft op veel andere computers. Ga maar na: er zijn op dit moment al zo'n <sup>70</sup> ver. schillende leveranciers van MSX-software Ook in het Nederlands.

Een ander aspekt van de SonyHit Bit is de ingebouwde databank. Die zorgt er voor dat u de computer direkt kunt bedie nen zonder eerst allerlei kunstgrepen te moeten uithalen

Dit <sup>16</sup> Kb ROM geheugen geeft <sup>u</sup> direkt opvraagbare informatie over bij voorbeeld uwboeken, grammofoonplaten en recepten.

Maar <sup>u</sup> kunt het ook gebruiken voor de ledenadministratie van uwsportclub, of als moderne telefoonklapper.

Alles wat <sup>u</sup> erin stopt, haalt <sup>u</sup> er met een druk op de knop weer uit. Het toetsenbord van de Sony

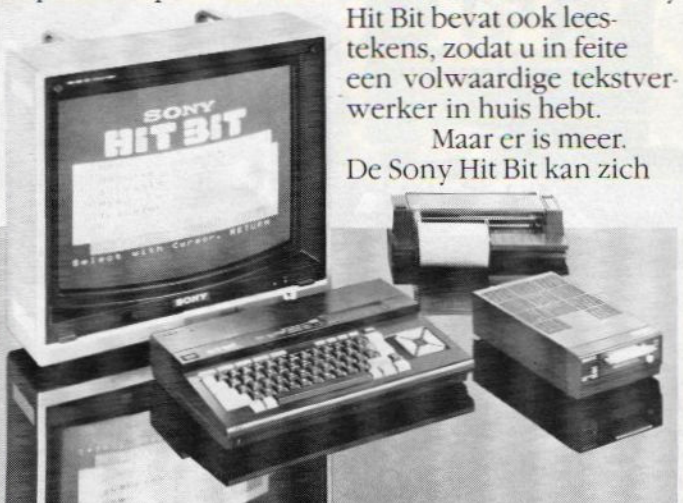

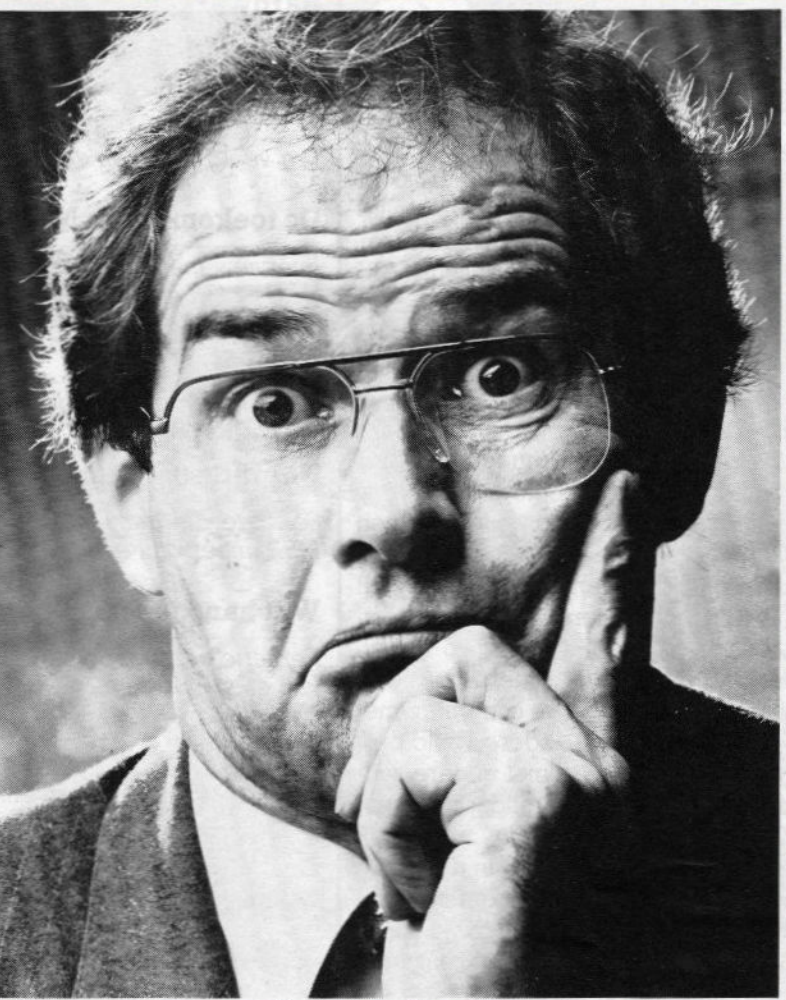

van z'n muzikale kant laten zien als synthesizer en van z'n artistieke kant als teken- en ontwerpinstrument. Het is gewoon te veel om op te noemen.

De spelletjes laten wij daarom numaar buiten beschouwing.

Interessanter zijn de duidelijke, Nederlandstalige instrukties, het komplete programmeerboek dat u erbij krijgt en 't feit dat de Sony Hit Bit gewoon<br>kan worden aangesloten op uw eigen televisie.

Naast de Hit Bit in twee verschillende uitvoeringen levert Sony ook monitors, data-recorders,discdrives, joysticks (ook draadloos!) en printers

Gakijken bij de Sony computer-dealer. En neemer vooral de tijd voor. Want het zou zonde zijn als <sup>u</sup> tegen beter weten in voor een ander merk kiest

Vraag cen gratis brochure en dealerlijst aan bij Brandsteder Electronics BV, Postbus 1, <sup>1170</sup> AA Badhoevedorp, telefoon 02968-81331. SONY HITBIT

Met'n Sony computer weet je alles beter.

Inleiding tot de MSX-kunde door Marianne Stolk

# Een eerste kennismaking met MSX

isschien heeft u zich wel eens afgevraagd waarom de Japanse elektronica-reuzen zoals Sony en Panasonic geen homecomputer op de markt hebben gebracht? Als <sup>u</sup> goed heeft opgelet zult u hebben gemerkt dat de eerste er thans zijn. Maar dan toch jaren later. De reden voor deze vertraging is dat de Japanners eerst de markt wilden verkennen en wilden kijken hoe het met de andere merken ging. Vervolgens hebben ze de hoofden bij elkaar gestoken en besloten de zaak gezamenlijk aan te pakken, met alle voordelen vandien. Hun antwoord was de MSX standaard.

In de afgelopen maanden zijn de eerste MSX homecomputers in Nederland op de markt gekomen. De Spectravideo 728, Sony Hit-Bit en Goldstar. Koffiedikkijkers hebben al voorspeld dat deze home-computers een grote ommekeer in ons hard-en softwareleven teweeg zullen brengen. In dit artikel willen wij eens ingaan op de achterliggende filosofie van dit nieuwe fenomeen dat MSX heet en het verschil met bestaande computersystemen. Of de voorspellingen dat zij stormender. hand de markt zullen gaan veroveren bewaarheid zullen worden, kunt u misschien zelf concluderen nadat u dit artikel heeft gelezen.

## De filosofie van MSX

In alle stilte hebben de Japanners zich voorbereid op een gezamenlijke aanval op de Europese en Amerikaanse markt; hierbij hebben ze de hulp inge-Toepen van de toonaangevende Amerikaanse software firma Microsoft. In het geval dat deze naam u niets zegt, zal ik trachten aan te geven welke belangrijke rol ze tot nu toe hebben gespeeld op de computer markt. Vele homecomputers zoals de Tandy en de Philips hebbenal gebruik gemaakt van hun diensten bij het ontwikkelen van BASIC-dialecten voor hun eigen computers. Daarnaast hebben zij het nieuwe operatingsysteem ontwikkeld dat bij bijna alle personal computers wordt toegepast(zelfs bij de IBM!): MS-DOS. Samen hebben de fabrikanten en Microsoft de MSX-standaard ontwikkeld. Men ging van de filosofie uit dat er in de verschillende homecomputersystemen een nieuwe standaard moet komen waarop alle homecomputers zouden kunnen werken. Om te kunnen begrijpen waarom ze dit hebben gedaan hoeven we alleen maar te kijken naar de situatie zoals die tot voor een paar weken bestond. Een situatie die wordt gekenmerkt door een overvloed aan verschillende merken computers en systemen die absoluut niet compatibel (= op elkaar afgestemd) zijn. Dit houdt in dat zowel de randapparatuur als de software van de ene computer niet geschikt zijn voor de andere. Dit betekende voor de consument dat het aansluiten van het ene apparaat op het andere bijna onmogelijk was en in de gevallen waar het wel mogelijk was vaak gepaard ging met zeer nadelige financiële gevolgen. En hoe vaak zal bijvoorbeeld een Commodore-bezitter niet watertandend naareen schitterend programma hebben gekeken om er vervolgens achter te komen dat dit alleen voor de Spectrum op de markt is gebracht? Het voornemen tot standaardisatie van de firma Microsoft en een aantal voornamelijk Japanse fabrikanten was dus niet zo verwonderlijk.

## Wat is MSX?

MSX betekent Microsoft Extended BASIC. Dit houdt in dat alle homecomputers die deze standaard voeren dezelfde programmatuur kunnen draaien maar ook dat in theorie iedere computer die is uitgerust met het MSX-systeem op welke randapparatuur (mits voorzien van het MSX-systeem) dan ook kan worden aangesloten. Een MSX-programma loopt op iedere MSX-computer en een diskdrive van een MSX-merk kan bijvoorbeeld op iedere andere MSX-computer worden aangesloten(bijvoorbeeld een Sonydiskdrive op een Goldstar).Dit is mogelijk omdat alle MSX computers (er komen ongeveer <sup>31</sup> verschillende merken) dezelfde soort aansluitingen hebben voor ROMpack's, cassette, enz. Hierdoor zullen voor wat de consument betreft in ieder geval veel frustraties tot het verleden gaan behoren. Op hun beurt zullen de softwarefabrikanten blij zijn dat ze programma's voor maar een systeem hoeven te produceren. Dit zal in de praktijk een felle concurrentie onderling betekenen met als gevolg wellicht lagere prijzen en hogere kwaliteit voor de consument. Maar wat heeft de MSX computer verder te bieden?.

## MSX-BASIC

Ten eerste volgens de experts een van de beste Basic-dialecten die er zijn. Een kleine vergelijking: een Commodore bezit zo'n veertig Basic-commando's terwijl de MSX meer dan drie maal zoveel commando's bezit. Terwijl de Commodore-bezitter extra programma's moet kopen om de geluids- en grafische mogelijkheden van zijn computer te kunnen benutten, zijn deze al bij de BASIC van het MSX apparaat ingebouwd. Om een paar technische specificaties te noemen:

— 32 sprites:

— Een geluidschip met3 stemmen van <sup>8</sup> octaven.

Daarnaast kan de MSX CPM ("Control Programma Microcomputers")draaien en bestaat er de mogelijkheid om met de diskdrive data te lezen,geschreven met het MS-DOS-systeem (het meest gebruikte disk-operatingsysteem bij alle PC's, inclusief de IBM), Zo krijgt men de beschikking over duizenden zakelijke programma's, mits men een 80-kolommenkaart heeft, want de MSX heeft helaas nog een 40-kolommenbeeld. Jammer genoeg gebruikt men bij de MSX de Z80-processor die maar 64KBytes kan verwerken (inclusief ROM en RAM). Wanneer men voor een modernere of meer geavanceerde <sup>16</sup> bits-processor had gekozen, was het mogelijk geweest om een miljoen bytes hiermee te verwerken. Als excuus wordt vaak aangevoerd dat de Z80 goedkoper is dan een duurdere, modernere chip. Maar toch blijken de MSX computers 300 tot 400 gulden duurder te zijn dan andere vergelijkbare homecomputers zoals de Spectrum en Commodore 64.

## De gebruiksmogelijkheden

Laten we ook hier maar weer eens het traditionele onderscheid maken tussen zakelijk gebruik en gebruik in de vrijetijdssfeer. Dan stuiten we allereerst op de beperkingen van het geheugen. Door de uitgebreide BASIC blijft er

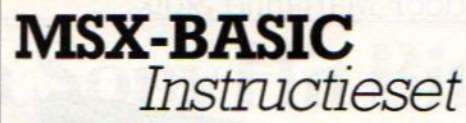

### **COMMAND**

AUTO, CONT, DELETE, LIST/LLIST, NEW, RENUM, RUN, SAVE/LOAD/MERGE, BLOAD/BSAVE, CLOAD/CSAVE, TRON/ TROFF

## STANDARD STATEMENTS

BASE, CALL, CLEAR, DATA, DIM, DEFINT/ SNG/DBL/STR, DEFFN, DEFUSR, END, ERROR, FOR-NEXT, GOSUB-RETURN, GOTO,IF-THEN/IF-GOTO,INPUT, KEY/ KEY LIST, LINE INPUT, LET, MAXFILES, ON ERROR GOTO, ON GOTO/GOSUB, -ON/OFF/STOP, ON-/GOSUB, OPEN/ CLOSE, OUT, POKE, PRINT/LPRINT, PRINT/LPRINT. USING, PRINT#/INPUT#, READ, REM, RESTORE, RESUME, STOP, TIME

## GRAPHICS, SOUND

BEEP CIRCLE, CLS, COLOR, DRAW, LINE, LOCATE, PUT SPRITE, PAINT, PLAY, PSET/ PRESET, SCREEN, SPRITE\$, VPOKE, SOUND, WIDTH

## **FUNCTION**

BIN\$, CDBL, CINT, CSNG, CSRLIN, EOF PAD, PDL, PLAY, POINT, STICK, STRIG, TIME, VPEEK

### ARITHMETIC/CHARACTER/SPECIAL **FUNCTION**

ABS, ASC, ATN, CHR\$, COS, EXP, ERR/ ERL, FRE(O)/FRE(" "), INKEYS, INP. INSTR, INT, LEFTS, LEN, LOG, LPOS, MID\$, PEEK, POS, RIGHT\$, RND, SGN, SIN, SPACE\$, SQR, STR\$, STRING\$, TAB, TAN, USR, VAL, VABPTR

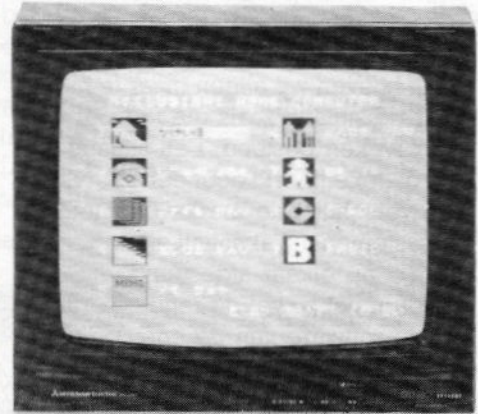

minder RAM over (28K RAM voor BA-SIC) dan op bijvoorbeeld de C64(39K RAM). Daarnaast gebruikt het besturingssysteem van de diskdrive nog eens 4KB ram. Al met al is dit niet veel geheugenruimte voor een moderne huiscomputer.

Wanneer men bereid is vier of vijfhonderd gulden te investeren in een 80 kolommenkaart en deze in de uitbreidingspoort te steken, vervallen er een aantal beperkingen die gelden voor de andere niet-MSX computers en kan men professionele zakelijke programma's ermee draaien die normaal gesproken alleen maar gebruikt kunnen worden op computers die <sup>5</sup> of <sup>6</sup> keer zoveel kosten, zoals de dure IBM compatibel PC's. Alhoewel veel mensen nog steeds geneigd zijn met een zekere minachting op spelletjes neer te kijken omdat het een bezigheid zou zijn die geen direct aantoonbaar 'nut' heeft (een Calvinistisch trekje?), is het een toepassingsmogelijkheid van de computer die van groot belang is. Veel sociologen hebben er al de toenemende vrije tijd bijgehaald, maar het plezier dat veel mensen beleven bij spelprogramma's is op zich al reden genoeg om aan dit aspect aandacht te besteden. Door de onderlinge uitwisselbaarheid van programma's is het vooral dit terrein waarop de MSX veel belooft. Hetzelfde geldt voor de homeeducation. Niet langer programma's die wel voor de ene en niet voor de andere computer geschikt zijn. En wellicht door een grotere productie ook lagere prijzen (of is dit wat te optimistisch gezien?). Daarnaast maken bepaalde fabrikanten de combinatie MSX-video, synthesizer en laser-disk mogelijk. Een voorbeeld hiervan is de Yamaha MSX die in muziekinstrumentenzaken wordt verkocht in combinatie met een toetsenbord

Tot zover een eerste impressie van de MSX De tijd zal moeten leren of de vele verwachtingen, beloften en voorspelde omwentelingen ook werkelijk bewaarheid zullen worden.

# *diffworld*

# Nederlandse software voor de nieuwste generatie MSX-computers! / Sephyorld

## **MSX MUZIEK- MSX BASIC<br>NOTEN-CURSUS CURSUS NOTEN-CURSUS** CURSUS<br>Word een thuiscomponist op ie MSX-14-delig instructieprogramma op

Word een thuiscomponist op je MSX-<br>
computer met behulp van dit leerzame cassette waarmee je spelendercomputer met behulp van dit leerzame cassette waarmee je spelenderprogramma, dat je wegwijs maakt wijs de computertaal in de muzieknoten wereld. in de muzieknoten-wereld.

# in de muzieknoten-wereld. 49,- en je MSX-computer 49,-<br>MSX

toetsenbord van je MSX-computer.. tot ca. 300 aanslagen  $\overline{49}$ 

# For minut!<br>
MSX ZOOM/<br>
SPRITE EDITOR<br>
Tover fascinerende graphics<br>
op het scherm met dit opmaakpro-<br>
Alle prijzen inclusi SPRITE EDITOR Computer... 49,-

Tover fascinerende graphics **Alle prizen inclusief BTW.** op het scherm met dit opmaakpro-<br>gramma voor kleurensprite's. gramma voor kleurensprite's.<br>'Zoom' in op details! **29,50** Voor iedereen begrijpelijk boek-

## SoftWorld **NIEUW! NIEUW!**<br> **SoftWorld**<br> **MSX Games**<br>
Spannende én leerzame computer-<br>
spellen... de beste manier om<br>
eventuele computerangest snel te MSX Games microfloppy. 229,-<br>Spannende én leerzame computer-

spellen... de beste manier om eventuele computerangst snel te overwinnen. SoftWorld selecteerde ze voor u op (lage) prijs en (hoge) kwaliteit uit het nieuwste interna: tionale aanbod!

in je vingers krijgt.

# MSX **TYPECURSUS**<br>Leer jezelf goed en snel typen op het<br>totsenbord van je MSX-computer...<br>tot ca. 300 aanslagen

per minuut! 49,- Hou je huishoudbudget analyseer je uitgaven<br>met je MSX-<br>computer... 49,-

houdprogramma, dat werkelijk 't onderste uit de kan van Geleverd op 3,5 inch

ALKMAAR, De Computer, 072-124216. AMSTERDAM, Computerteam, 020-769494. BITS & CHIPS, 020-716992. Computer Coliectief, 020-223573. APELDOORN, Serva Computer, Business Center, 055-133770. BEVERWIJK, De Computer, 02510-10833. BERG EN TERBIJT, Haje Electronics, 04406-40138, (alléén COM-IN 64). **BREDA**, Indelec, 076-142333. **DEN BURG**, Van Wijngaarden, 02220-2695. Foto Video Nauta, 02220-2294. **DEN HAAG,** Vitex Computers, 070-648733.<br>Tefo-Lubbers, 070-886098. **DORDRECHT**, PC-SHOP, 078-311516. **EINDHOVEN**, Vogelza MAASTRICHT, Vogelzang, 043-14169. MEERSEN, T.V. Deusings, 043-642079. NIJMEGEN, Marveld Computing, 080-237219. OSS, Harense Smid, 04120-4324 ROTTERDAM, Computer Worid, 010-137823. Telecoder, 010-334242. Game World, 010-133770. UTRECHT, Game World, 030-317355. VEENDAM, Schuur Veendam, 05987-18755. VROOMSHOOP, Het Kasregisterhuis, 05498-42811. ZEIST, Compute Zeist, 03404-25252. ZAANDAM, De Computer, 075-313207. ZALTBOMMEL, Foto Lux, 04180-2750.

# , Volgens m'n Sony Hit Bit hoef ik vanavond geen spruitjes te eten."

Heb je éénmaal een Sony Hit Bit computer in huis, dan gebruik je 'm ook voor de gekste dingen

Als speelkameraad, als hulpje voor je huiswerk of als je "tweede ik". En het leuke is: je hoeft er niet eens een technische knobbel voor te hebben.

Sony heeft namelijk voor cen perfekt systeem gekozen: MSX. Een systeem dat de computer makkelijk te bedienen maakt, waarvoor veel software beschikbaar is en dat je geen strobreed in de weg legt om eventueel op andere merken onze randapparatuur aan te sluiten.

Door dat MSX-systeem heeft de SonyHit Bit met z'n 80 Kb RAM geheu gen meteen al jaren voorsprong op veel andere computers

Ga maarna: er zijn op dit moment al zo'n 70 verschillende leveran: ciers van MSX-software. Ook in het Nederlands

Het meest opvallende van de Sony Hit Bit is de ingebouwde databank. Die zorgt ervoor dat je de computer direkt kunt bedienen zonder eerstallerlei kunstgrepen te moeten uithalen.

Dit <sup>16</sup> Kb ROM geheugen geeft je direkt opvraagbare informatie over bijvoorbeeld je rapportcijfers, je post zegelverzameling, je boeken of platen

Maar je kunt het ook gebruiken als elektronisch kasboek voor je zakgeld, als verzamelplaats van geheime adressen

op de knop weer uit. Het toetsenbord van de Sony<br>Hit Bit bevat ook leestekens, zo-

tekstverwerker in huis hebt.<br>Maar er is meer.

kant als 'n

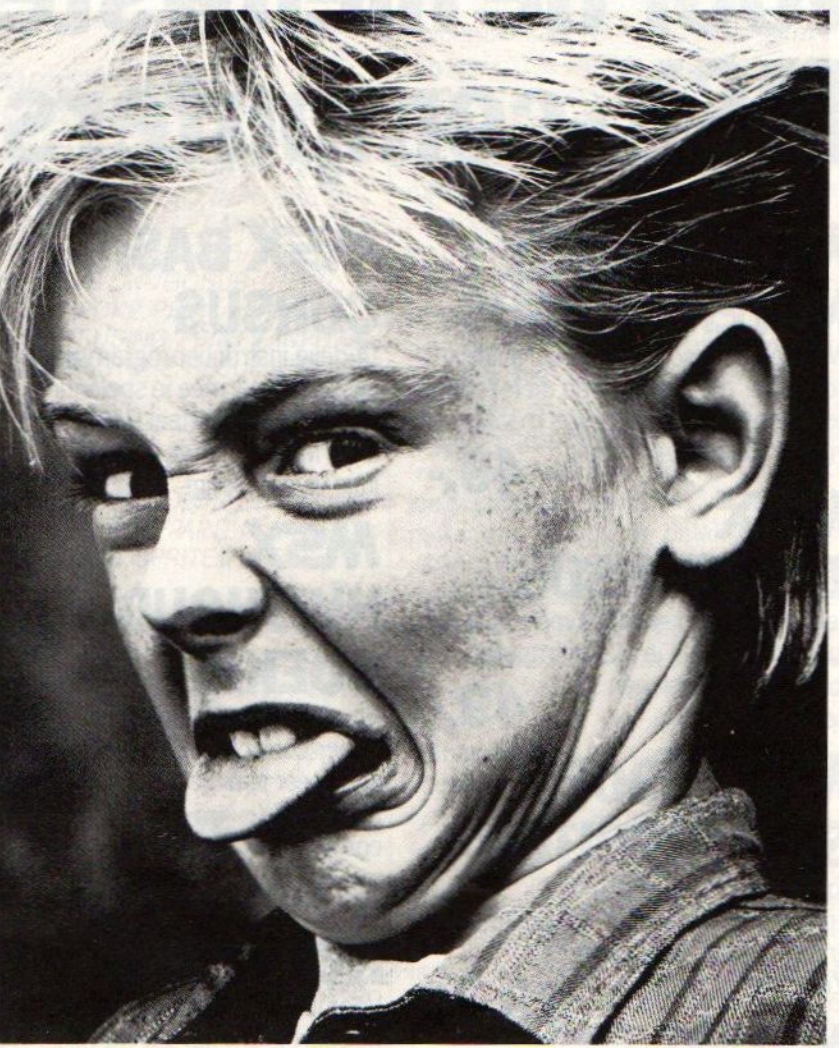

en telefoonnummers en als een heel bijzondere Het is gewoon teveel om op te noemen. Daarom<br>Verjaarskalender. Het is gewoon teveel om op te noemen. Daarom verskalender.<br>Alles wat je erin stopt, haal je er met een druk buiten beschouwing. Interessanter zijn de duidelijke buiten beschouwing. Interessanter zijn de duidelijke Nederlandstalige instrukties, het komplete program-Hit bevat ook leestekens, zo meerboek dat je erbij krijgt en het feit dat de Sony dat je in feite een volwaardige Hit Bit gewoon kan worden aangesloten op de te Hit Bit gewoon kan worden aangesloten op de televisie thuis.

> Maar er is meer. Naast de Hit Bit in twee verschillende uitvoe-<br>De Sony Hit Bit kan zich van ingen levert Sony ook monitors, datarecorders, disc-De Sony Hit Bit kan zich van ringen levert Sony ook monitors, datarecorders, disc-<br>z'n muzikale kant laten zien als drives, joysticks (ook draadloos!) en printers. laten zien als drives, joysticks (ook draadloos!) en printers.<br>synthesizer Ga kijken bij de Sony computer-dealer.

synthesizer Ga kijken bij de Sony computer-dealer. En en van z'n en eem er vooral de tijd voor. Want het zou zo en van z'n neem er vooral de tijd voor. Want het zou zonde artistieke zijn, als je tegen beter weten in voor een ander zijn, als je tegen beter weten in voor een and er merk kiest.

teken- en Vraag een gratis brochure en dealerlijst aan bij ontwerp-<br>
Brandsteder Electronics B.V., Postbus 1, 1170 AA<br>
instrument. Badhoevedorp, telefoon 02968-81331. Badhoevedorp,telefoon 02968-81331. SONY HIT3IT

Met 'n Sony computer weet je alles beter.

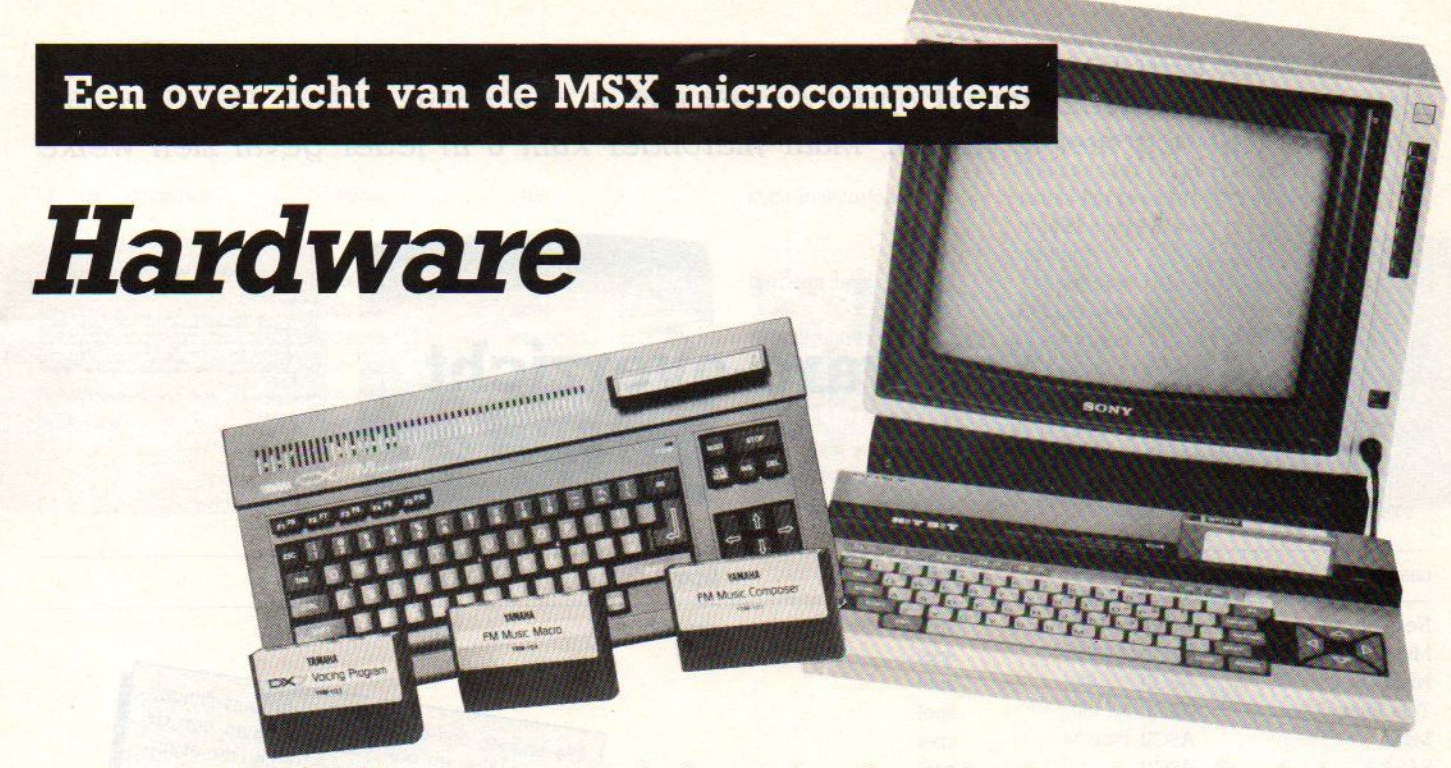

Er zijn nogal wat MSX computers en al zijn ze niet allemaal te koop in ons land, dat kan binnenkort veranderen en daarom geven we hieronder een opsomming. Van sommige leveranciers weten we nog niet meer, dan dat ze plannen hebben voor een machine.

![](_page_8_Picture_475.jpeg)

eekmodules tegelijk in de machine passer

tes is het RAM geheugen, dat ook altijd 16 KB videogeheugen omvat

De interfaces zijn meestal de standaard cassette, audio/video, RF (TV) uitgangen, daarnaast de joystick (js) connectors, de 14 pins Amphenol connector voor Centronics parallel printers en soms ook extra 50 pins uitbreidingsconnectors (expans) of RGB/Scart uitgangen naar een kleurenmonitor.

Qua software is er voor MSX computers al een stevige berg. Het meeste komt nog uit Japan, maar dat verschijnt vaak onder andere namen ook wel weer hier. Een compleet overzicht valt nog niet te maken, maar hieronder kunt <sup>u</sup> in ieder geval zien welke variëteit er al Is.

![](_page_9_Picture_1.jpeg)

![](_page_9_Picture_2.jpeg)

![](_page_9_Picture_755.jpeg)

10

![](_page_10_Picture_1014.jpeg)

![](_page_11_Picture_937.jpeg)

12.

Om te weten te komen, wat MSX werkelijk gaat betekenen en om eens poolshoogte te nemen over de toekomstplannen, is er maar een plaats waar de juiste informatie te krijgen is. Dat is het kantoor van Kay Nishi van ASCIVMicrosoft Far East, de man die als " Vader van MSX "betiteld kan worden. Luc Sala heeft een uitstekende relatie met Kay en rapporteert overzijn bezoek aan Tokio.

Kay Nishi, ondernemer en softwaretalent

# De toekomst van MSX

"MSX staat niet stil, we hebben de volgende generaties al op de plank, maar daarbij blijft compatibiliteit gewaarborgd."

> e Japanse computerinvasie is al jaren voorspeld en heel wat fabrikanten in Europa en Amerika hebben met angst en beven zitten wach-

ten. Japan staat bekend als het land van de goedkope, maar kwalitatief uitstekend massa-elektronica en dus zou men op computergebied ook wel weer een bedreiging gaan vormen. Maar dat bleek niet het geval, Japan heeft zich opvallend rustig gehouden op computergebied en pas met de komst van de MSX machines is er sprake van een serieuze aanval op de Europese huiscomputermarkt.

De Japanners hebben wel eerder pogingen gedaan om hun computerprodukten te exporteren, en merken als Sharp en Sanyo zijn ook hier bekend, maar een echte doorbraak kwam er niet van. Een gebrek aan goede standaards maakte het de Japnners moeilijk, zij konden in wezen hun produktieervaring niet goed toepassen. Apple, Tandy en IBM hadden allemaal hun eigen operating systeem en namaken was moeilijk en/of strafbaar. Dus moest men eigen produkten brengen, die echter weer niet pasten bij wat men in Europa of Amerika gewend was. Er zijn heel wat verhalen over hoeveel gelder wel door bepaalde Japanse bedrijven is gespendeerd aan pogingen om toch door te breken. NEC bijvoorbeeld adverteerde voor tientallen miljoenen in de VS, maar zonder veel succes.

Op het gebied van de kantoorcomputers ziet het er naar uit, dat men die achterstand voorlopig ook wel niet zal inlopen, de Japanse zakelijke machi neszijn nog te veel toegesneden op het typische organisatieklimaat van de bedrijven en de moeilijkheden van het Japanse karakterschrift. Op huiscomputergebied is echter sinds enige tijd een heel nieuw fenomeen ontstaan, men heeft zich aaneengesloten en met de hulp van een nieuwe standaard voor huiscomputers lijkt Japan Inc, de gezamenlijke Japanse leveranciers, nu klaar voor de grote sprong. Die nieuwe standaard is MSX en degene, die bij het tot stand komen en promoten daarvan de belangrijkste rol speelt, is Kay Nishi.

## Pionier

Deze jonge zakenman is op dit moment veruit de belangrijkste man op microgebied in Japan. Als een van de oprichters van de uitgeverij en softwarehuis ASCII was hij al een man van gewicht, waarbij nog kwam dat hij ook deel uitmaakt van het management van het Amerikaanse Microsoft en dus de collega van Bill Gates is. Hij was degene, die na de eerste pogingen van Spectravideo om te komen tot een soort standaard voor huiscomputers, daar daadwerkelijk vorm eninhoud aan gaf. Kay (Kazuhiko) Nishi was de technische pioneer van MSX. Maar nog belangrijker was, dat hij de standaard aangenomen wist te krijgen door een groot aantal Japanse en ook een paar Koreaanse bedrijven. Voorjaar 1983 reisde hij hij rond om iedereen op een lijn te krijgen en het feit, dat MSX op 17 juni 1983 daadwerkelijk als "De Facto" standaard kon worden gepresenteerd, is voor het grootste deel aan hem te danken. Kay heeft een kantoor in een van de hoge gebouwen in Tokio, maar Teist eigenlijk het grootste deel van zijn tijd. Dit artikel werd geschreven na

geregeregeregeregeregeregeregere en geregeregeregeregereger i 1999 betekende 199 Amstel 312 (t.o. Carré) / 1017 AP Amsterdam / Giro 4 475 158 / Bank NMB 69.79.15.646 Onze nieuwe WINTER 84/85 CATALOGUS is uit. Stuur ons . een kaartje met je naam en adres en de vermelding … 'MSX-INFO' en we sturen hem gratis toe. Hieronder een overzicht van de MSX artikelen die wij ....MM.......MM..SS......SS..XX......XX. software ............. op het ogenblik in voorraad hebben of zeer spoedig .. ties! — MSX boeken (vervolg) -- MSX tijdschriften : MSX INFO ................................... die heeft u al MSX EXPOSED (Pritchard) ............................ f 39 in 229 bladzijden komen de volgende hoofdstukken een engelstalig MSX maandblad.<br>
een engelstalig MSX maandblad.<br>
aan bod: 1- The MSX System, 2 - The Core BASIC, 3 - Data Structures and Variables, 4 - Cassette MSX TAPE COMPUTING . een tijdschrift op cassette. niets meer in te Tape Storage, 5 - The ON Commands, 6 - The Video Display Processor, 7 - Joysticks, 8 - The MSX Sou een tijdschrift op cassette. niets meer in te<br>tikken, alleen inladen.<br>
verschijnt 6 maal per jaar. engelstalig.<br>
verschijnt 6 maal per jaar. engelstalig.<br>
10 - The MSX Memory Map, 11 - BASIC Style and Sample verschijnt <sup>6</sup> maal per jaar. engelstalig. 10 - The MSX Memory Map, 11 - BASIC Style and Sample - Routines, 12 - MSX Machine Code. EE — MSX boeken : MSX GAMES BOOK (Lacey) ……....+ Ge <sup>E</sup> (een '\*' voor de titel betekent dat we dit boek zeer binnenkort verwachten. de prijs kan dan afwijken) binnenkort verwachten. de prijs kan dan afwijken) arcade games. van elk spel is een screenshot afge-<br>\* UW MSX COMPUTER DE BAAS (Groeneveld) ........... f 45 drukt. inclusief ChexSum verificatie-programma. WEX COMPUTER DE BAAS (Groeneveld) .......... f 45 drukt. inclusief ChexSum verificatie-programma.<br>
het eerste nederlandse MSX boek. een paar honderd GETTING MORE FROM MSX- with SPECTRAVIDEO and all MSX-<br>
Lomputers (Boyde-S het eerste nederlandse MSX boek. een paar honderd bladzijden boordevol MSX informatie. Computers (Boyde-Shaw) : maart <sup>155</sup> bladzijden: Bäiting and Debugging, Screen Test, Gymnastic Characters, Sprite Characters, Draw dit boek richt zich op zowel de beginnende als Strings, Pixel Set, The Circle Line, Play Strings, Synthetic Sounds, Screen Effects, Change of face.<br>THE MSX COMPUTER PROGRAM BOOK (Apps) .............. f 32 de gevorderde programmeur. Het beschrijft MSX BASIC inclusief de MSX Macro's voor muziek en<br>graphics. Veel voorbeeldprogrammaas, hints en<br>tips. Een van de vier appendices beschrijft de met o.a. arcade style space invaders, pilot flight simulation program, adventures en programming hints. verschillen tussen SV-BASIC en MSX-BASIC. <sup>166</sup> blz. — boeken over Microsoft BASIC (MSX geschikt) hetzelfde boek als hierboven beschreven met daarbij PROGRAMMERRCURSUS MICROSOFT BASIC (v Veen) .....<br>een cassette met alle programmaas uit het boek. Zeer volledige cursus voor zelfstudie of als<br>XORKING WITH MSX BASIC (Sinc PROGRAMMEERCURSUS MICROSOFT BASIC (v Veen) ..... f 29,90<br>zeer volledige cursus voor zelfstudie of als \* WORKING WITH MSX BASIC (Sinclair) ............... f 32 een leerboek voor het programneren in MSX-BASIC. \* THE MSX GAMES BOOK (Gregory) ...................... f 32 THE COMPLETE MSX PROGRAMMERS GUIDE (Sato e.a.) .... f 69 BASIC-programma's voor huiscomputers ........... f 29,25 het meest uitvoerige MSX boek tot nu toe. een onmisbaar standaardwerk voor elke MSX bezitter. BASIC-programma's voor school en bedrijf ....... f 27,--<br>BASIC-programma's voor uw administratie ........ f 36,--Het boek bestaat uit <sup>4</sup> gedeeltes. 1) begint bij het begin en leert het programeren BASIC-subroutines op MSX computers. 2) gevorde programmeertechnieken en het werken met geluid en graphics. 3) uitvoerige verklaring van zowel BASIC als machinetaal. 4) uitleg van de werking van de MSX computer plus — boeken over de <sup>280</sup> processor : WENT THE MERRY CONTROLL OF SALE OF THE MERRY CONTROLL AND ASSEMBLY LANGUAGE PROGRAMMING (Leventhal) .. f 84,-2<br>280 ASSEMBLY LANGUAGE PROGRAMMING (Leventhal) .. f 84,-2<br>2110G 280 CPU PROGRAMMING REFERENCE CARD (211og) f 7,5 een complete gids van het operating systeem. Z80 ASSEMBLY LANGUAGE PROGRAMMING (Leventhal) .. f 84,-- JOYSTICK 200 CPU PROGRAMMING REFERENCE CARD (Zilog) f 7,50 CURSUS Z80 ASSEMBLEERTAAL (Hutty)  $\ldots$   $\ldots$   $\ldots$   $\vdots$  36, --<br>PROGRAMMEREN VAN DE Z80 (Zaks)  $\ldots$   $\ldots$   $\ldots$   $\ldots$   $\vdots$  59, --ARCADE TURBO JOYSTICK (MSX compatible) ............ f 89 zeer degelijk met metalen pen en microswitches. EEN KLEINE SELSCTIE VAN DE NU (december 1984) VOORRADIGE MSX-SOFTWARE. WIJ VERWACHTEN SNEL VEEL MEER. MSX tape MANIC MINER (Software Projects) .......... f 39 MSX tape HUNCHBACK (Ocean/joystick) .............. f 39 MSX tape HISOFT DEVPAC ...............................<br>Redt Esmaralda uit haar kasteel. 100% machinecode. een snelle (4000 regels per minuut) assembler + MSX tape HUSTLER (Bubble bus/joystick of toetsen) . MSX tape HUSTLER (Bubble bus/joystick of toetsen) .f 35 een zeer krachtige disassembler/debugger.macro's,<br>engels biljarten (Pool).<br>MSX tape HUMPHREY (Mr. Micro/joystick of toetsen) .f 39 MSX tape HUSOFT PASCAL ............ MSX tape HUMPHREY (Mr. Micro/joystick of toetsen) . f 39<br>verander de kleuren van de blokken. help de politieman Bobby bij het redden van Judy. MSX tape CRAZY GOLF (Mr. Micro/joystick) ......... f 39 — Arcade actie van P.S.S. (joystick) een golfspel simulatie. een golfspel simulatie. MSX tape MAXIMA <sup>39</sup> AH MSX tape CUBIT (Mr. Micro/joystick) ............... f 39 een 3 dimensionaal logic-game.  $f$  39<br> $f$  39 MSX tape TIME BANDITS ................................ een 3 dimensionaal logic-game.<br>
winkel open van woensdag t/m zaterdag tussen 11.00 t/m 17.00 (maandag/dinsdag gesloten) - alle prijzen inclusief BTW<br>
verzendkosten f 6 per bestelling - onze WINTER 84/85 CATALOGUS is uitlyr verzendkosten f 6 per bestelling - onze WINTER 84/85 CATALOGUS is uit! vraag hem aan! (gratis). microcomputer tijdschriften boeken en software

een bezoek aan Kay in Tokio, waar hij in zijn kantoor ook wat van de allernieuwste MSX snufjes liet zien. Zo is het geen groot geheim, dat er gewerkt wordt aan verbeteringen van de standaard. Zo gaan de grafische prestaties omhoog bij wat wel MSX-2 genoemd kan worden. Over de stap daarna, de overgang naar <sup>16</sup> bit MSX, die al erg in de buurt van MS-DOS komt, is men nu bezig. Kay Nishi reist dit voorjaar weer rond om met allerlei fabrikanten te overleggen, voordat de standaard definitief wordt.

## Dynamisch

Praten met Kay is een belevenis, Hij accepteert, anders dan de meeste Japanners, een open benadering en is niet bang om uitspraken te doen. De dynamiek van deze ondernemende wereldburger, want dat is hij langzamerhand, is enorm. Zo gauw hij begreep, dat ik bezig was met een MSX blad, was hij vreselijk geïnteresseerd en stond de volgende morgen om half zeven met zijn limousine voor mijn hotel voor een ontbijtbespreking. Een aardige man, die vecht voor wathij ziet als een noodzakelijke stap voor Japan, maar ook de rest van de wereld om nu eindelijk eens echt compatibele microcomputers te gaan maken. Dat streven is ambitieus en het liep niet helemaal van een leien dakje. Maar dat schijnt voor Japanners allemaal niet zo erg te zijn, die hebben geduld.

"De Japanners hebben geen haast en werken op de lange termijn. Het kan nog wel twee jaar duren, voordat MSX werkelijk gaat doorbreken."

Na de optimistische start in de zomer van <sup>1983</sup> verwachtten velen een doorbraak, maar die kwam eigenlijk niet zo snel.

## Europese steun

Enkele maanden geleden leek het, alsof het succes van de MSX standaard slechts van beperkte aard zou zijn. Een aantal Japanse en Koreaanse electronica bedrijven en het bedrijf Spectravideo ontwikkelden wel MSX machines en brachten die op de markt, maar de verkopen in Japan bleven beneden de verwachtingen. Er waren een paar honderd duizend machines gefabriceerd, maar slechts twee derde werd dat eerste jaar verkocht. Van de groots

geplande aanval op de Amerikaanse markt kwam ook niet veel terecht, het bleef bij het tonen van enkele demonstratie-modellen op beurzen

Alleen Spectravideo deed een halfwas poging haar semi-MSX 318/328 series op de markt te krijgen, maar dat was een matig succes en bovendien niet echt MSX-compatibel.

Begin <sup>1984</sup> trad er echter een verandering in het beeld op. Toen begonnen namelijk vooraanstaande Europese bedrijven op het gebied van elektronica te praten over licentieovereenkomsten voor MSX. Die Europese steun, en vooral Philips was daarbij een voortrekker, deed de Japanse interesse in de exportmarkten danig opbloeien.

## Philips

De Europese homecomputermarkt, gedomineerd door Commodore, met Sinclair op z'n hielen, nam eind 1983 een ongekende vlucht. Maar de ontwikkeling van een produkt voor een beperkte groep naar en volwaardige consumenten markt zette echter nog niet groots door, zoals dat bv. bij Videocassetterecorder wel het gevalis geweest. Die aarzeling was o.a. te wijten aan Sinclair, die veel te laat met de OL kwam (na een erg vroege aankondi ging) en aan Commodore, die een veel te onstabiele produkt politiek voert en voortdrijft op de succesgolf van de 64. Engeland is het enige land waar de homecomputer wel volledig tot z'n recht gekomen is. De penetratiegraad bedraagd daar ondertussen maar liefst 12% van de gezinnen. Maar Engeland is sowieso een total andere markt dan de rest van Europa gezien de nationaal

**V** Dr. Dekker: "Philips is voor standaardisatie."

![](_page_14_Picture_13.jpeg)

![](_page_14_Picture_14.jpeg)

4 Koppeling van MSX aan de Philips is al mogelijk

sterk ontwikkelde industrie, die zowel hard- als software aan de locale- en exportmarkten levert. Het vasteland van Europa wordt gezien de gemiddelde penetratie beschouwd als de meest aantrekkelijke markt, maar de huidige marktleiders beschikken nog niet over voldoende distributiekanalen en serviceorganisaties. Daarin zien de grotere elektronica bedrijven zoals Philips Eindhoven en Thomson Frankrijk hun kans. Beide waren al actief op de low-end computer markt, zij het niet zo succesvol als gevolg van onvoldoende standaardisatie en positionering van hun produkten. Er zijn eindeloze debatten gevoerd over een Europese standaardisatie en tot voorjaar <sup>1983</sup> dacht men dat Thomson en Philips het eens zouden worden over een <sup>8</sup> bit standaard. Vooral nadat bekend werd, dat ex-Commodore topman Jack Tramiel Atari gekocht had en de gesprekken tussen Philips en Atari over een eventuele 50% deelneming van Philips afgebroken werden, was een Philips-Thomson overeenkomst hoogst waarschijnlijk. Echter, Philips besliste anders en in augustus werd in Italië en Duitsland de Philips VG 8000 MSX machine uitgebracht, een machinedie dit voorjaar ook in Nederland zal verschijnen. Deze omzwaai van Philips is een van de meest spectaculaire in de korte geschiedenis ván MSX, aangezien zij nu door een grote niet-Europese organisatie met een wereldwijde marketing en distributie gedragen wordt Men kan zich afvragen wat Philips bezielde om de Europese samenwerking met Thomson een stapje voor te zijn, vooral nu blijkt dat de machines, verkoopprijs ongeveer <sup>1000</sup> gulden, in Frankrijk ge-assembleerd worden.

![](_page_15_Picture_1.jpeg)

## Promotie

Het resultaat is vooralsnog, dat MSX nu een sterke ondersteuning in Europa geniet (Ook ITT en Siemens hebben plannen) en dat bedrijven als Sony ook de mogelijkheid aangegrepen hebben en begonnen zijn met een krachtige promotiecampagne voor MSX. Het zal vermoedelijk een tijdje duren en niemand verwacht direkt grootse resultaten, maarin <sup>1985</sup> is MSX beslist het wachtwoord op de Europese computermarkt. Of men daarna ook de VS gaat veroveren is overigens nog onduidelijk.

## **Technologie**

Kay Nishi is wat ontwijkend, als het gaat om de technologie. Alhoewel de advertentiekreten heel wat beloven, krijgen de MSX- kopers niet echt splinternieuwe technologie voor de ongeveer duizend gulden, die ze voor een basis machine betalen. De technologie van de MSX standaard is in grote mate verouderd, sinds haar geboorte is de computerwereld verschoven van de 8 bits machines naar 16-bit, vooral indien het gaat om professionele toepassingen. Ook is het <sup>8</sup> KB vrije RAM geheugen te klein en de meeste versies hebben dan ook een <sup>16</sup> KB of <sup>64</sup> KB RAM of zelfs meer. De grafische en geluidscapaciteiten, die een aantal jaren geleden nog zoveel stof deden opwaaien, zijn nu een gewoon verschijnsel. Dhr. Nishi reageert op deze beweringen door te wijzen op de marketing aspecten van MSX. "Niet technologie, maar standaardisatie en compatibiliteit zijn de sterke kanten van MSX. De klant moet kunnen rekenen op voldoende software van meerdere bronnen, de MSX markt is tenslotte op softwarepalen gebouwd en deze software zal haar in leven houden. Ik ben dan ook van mening, dat machines met ingebouwde software, zoals de Sinclair QL en de Plus/4 van Commodore minder geschikt zijn. Die software vormt een keurslijf en de gebruiker voelt zich daardoor al snel (te) beperkt.

De prijs is ook belangrijk en de ontwikkeling van één chip met alle processors erop, de "MSX-engine" zou daar een belangrijke stap in kunnen zijn.

## 16 Bit

Maar watis er dan waar van de geruchten, dat er al een 16 bit versie van MSX is? Nishi antwoord voorzichtig: "Het zou natuurlijk onverstandig en onrealistisch zijn om te denken dat wij aan verdere versies van MSX zouden werken. Zoals je weet hebben we al een MSX-DOS voor disktoepassingen. En natuurlijk is het op dit moment geen tovenarij meer om een krachtiger MSX micro te maken op basis van de 8086 of 68000 processors. Maar wanneer we dat overhaast doen, bewijzen we daarmee de fabrikanten en de gebruikers een slechte dienst. Op dit moment isde <sup>8</sup> bit versie ruim voldoende en we gaan zelfs nog wat verbeteringen doorvoeren. En voor de leuke toepassingen, zoals koppelingen aan de beeldplaat, muziektoepassingen, robots en een overvloed aan andere gebieden is de huidige MSX uitmuntend geschikt. Een snellere MSX komt wel, maar daarbij vinden we de opwaartse compatibiliteit een eerste vereiste, dat betekent dus dat de <sup>8</sup> bits MSX software modules op alle machines kunnen draaien. De kopers van <sup>16</sup> bit MSX krijgen dan natuurlijk wel meer functies en extra mogelijkheden, maar die zijn er bovenop, de basis blijft hetzelfde. En ook de marktcondities zijn bij die stap naar 16 bit, die zeker nog een paar jaar weg is, van belang."

## **Markt**

De verkoop van MSX computers moet eerst maar eens groeien tot een niveau, waarbij er voldoende steun vanuit software huizen ên toeleveranciers is, Nishi :"MSX moet eerst maar eens groeien tot zeg maar <sup>1</sup> miljoen eenheden in Japan en <sup>2</sup> miljoen in Europa, voor we van een echte doorbraak kunnen spreken, Pas dan zal MSX een synoniem worden voor huiscomputer."

## **Competitie**

"MSX heeft geen concurrentie te duchten," zegt hij "omdat het om een standaard gaat en niet om een machine, die door slechts één firma gebracht wordt De software zal van alle kanten toestromen, en zowel wat MSX-basic als machine code niveau (voor cartridge software) betreft, kan iedereen meedoen. De prijzen van de MSX software zullen laag zijn, tegenwoordig variëren ze van 40 tot 90 gulden voor populaire programma's en iets duurder indien het de meer serieuze software betreft MSX is zeker een produkt van blijvende aard, doch een echte marktexplosie zal nog even op zich laten wachten." Men kan slechts hopen, dat Kay Nishi gelijk heeft, maar vast staat, dat er inde VS slecht enkele producenten zijn die zich sterk kunnen maken tegen de MSX invasie. Aan de andere kant lijkt Europa wel te kiezen voor deze standaard. Het lijkt erop, dat het verstandiger is aan de zijde van MSX te vechten, dan aan de vijandelijke linies.

![](_page_15_Picture_15.jpeg)

## Toekomst

MSX bezitters in ons land kunnen gerust zijn, het ziet er niet naar uit, dat ze met hun aanschaf een doodlopende weg zijn ingeslagen. Er gaat nog veel gebeuren met MSX en Kay Nishi zal daar zeker een belangrijke rol in blijven spelen.

# Honkbal met

hi <sub>ep te nemen, hebben we een<br>sie van een drietal spelletjes.<br>Comme en drietal spelletjes.</sub>

ns onder spelletjes eens onder de Filippes<br>aald. Hieronder een impres

# Honkbal met<br>
Om de eerste generatie MSX-spelletjes eens onder de loep te nemen, hebben we een<br>
om de eerste generatie MSX-spelletjes eens onder een impressie van een drietal spelletjes.<br>
Zwenmende boksers

oep te

## MSX BasebalV/National/rom pacK/joystick/toetsenbord.

## Marianne Stolk

Om maar meteen metde deurin huiste vallen: MSX baseball is een van de merkwaardigste baseball-spelleties die ik ooit onder ogen heb gehad.Dit ligt niet zozeer aan de speelwijze (die in Japan hetzelfde is als hier), als wel aan de eigenaardige grafische uitvoering van het programma. De opstelling n de speler ten aan zien van het speelveld is zodanig dat men het geheel van achter de catcher bekijkt. Daarvandaan ziet men een aantal spelers in een krankzinnige houding opgesteld staan(met de armen en benen wijd!), als een soort karatevechtjassen. Slechts de speler aan slag is als honkballer te herkennen. Doch verbazing maakt zeker plaats voor hilariteit zodra het geheel zich in beweging zet. De spelers hebben nog het meeste weg van een kruising tussen froggers en watertrappende boksers. Het zelf spelen valt zeker niet mee. Ten eerste is het zeer moeilijk om als slagman de bal te raken, omdat men pas als de bal rakelings langs de oren vliegt in de

![](_page_16_Picture_8.jpeg)

gaten heeft of het een slag dan wel een wijd is. De bewegingen van de veldspelers zijn uiterst verwarrend omdat het moeilijk te zien is welke speler de bal heeft. Voorzover ik het uit de Japanse gebruiksaanwijzing kon opmaken, kan het spel met <sup>1</sup> of <sup>2</sup> joysticks, maar ook met de cursor en spatiebalk worden gespeeld. Het geluid draagt ook een steentje bij aan het komisch effect dat het spel heeft op de argeloze speler; iets wat zeker niet de bedoeling kan zijn geweest. Kortom, voor honkbalfanaten (zoals ik) die vertrouwd zijn met de bestaande honkbalspelletjes, een deceptie, welke zelfs niet door het ongewild komische effect kan worden verzacht.

## Peetan

## Van Colombia Colpax op Rompack voor joystick of toetsenbord.

Wat hebben eenden en springplanken met elkaar te maken, zo zult u zich wellicht afvragen. Zo op het eerste (normale) oog niets, maar is datzelfde oog gericht op Peetan dan zal het <sup>u</sup> ongetwijfeld duidelijk worden. Vooraf dient te worden gezegd dat dit spel meer voor de iets jongere computerfanaten onder ons geschikt is, mits men vanuit didactisch oogpunt geen bezwa Ten koestert tegen katten en eenden die meerdere malen het loodje leggen. De ouderen onder ons zullen niet zo gauw vertederd worden door een moedereend die door het laten vallen van stenen op springplanken haar kroost om zich heen tracht te verzamelen. Deze moedereend bevindt zich bovenaan het scherm en haar kleintjes

![](_page_16_Picture_13.jpeg)

wandelen beneden rond. Nu zou dit nog niet zo'n ramp zijn wanneerer niet af en toe een hongerige kat opduikt met de bedoeling de eendjes als maaltijd te verorberen. Gelukkig bevinden zich op verschillende niveau's tussen moedereend en kleintjes springplanken, waardoor ze de veilige haven kunnen bereiken. Door het laten vallen van stenen (of eieren) kan moedereend haar kroost beschermen tegen de kat. Voor de thuiskomst van ieder eendje krijgt men bonuspunten en gaat men naar een volgend scherm. Volgt er een minder gelukkig einde, dan verliest men een leven.

Dit erg simpele scenario is waar het spel op neerkomt en u zult wel begrijpen dat hier echt niets innoverends op spelgebied te bespeuren valt. De grafische uitwerking maakt het spel nog enigszins de moeite waard, maar of Peetan ook op langere termijn zal weten te boeien waag ik te betwijfelen.

![](_page_16_Picture_16.jpeg)

## Athletic Land/Konami/ toetsenbord/joystick/rompack

## Marianne Stolk

Afgaand op de titel van dit spel zou men het zoveelste Olympisch gebeuren op de computer verwachten. Dat deed ik dus ook, maar wat schetste mijn verbazing toen er een aandoenlijk ogende kleuter het scherm op kwam wandelen. Olympische Spelen voor kleuters als nieuwste variant op het Olympisch spelgebeuren? Al gauw bleek mijn veronderstelling te worden gelogenstraft door een bord waar Children's Park' op stond,wat nu niet direct een benaming is die men van

![](_page_17_Picture_3.jpeg)

een stadion zou verwachten. Het doel van het spel is dezelfde kleuter door een bepaald niet kind-vriendelijk bosachtige omgeving heen te loodsen waar allerlei gevaren op de loer liggen. Niet alleen spinnen en aandenderend gesteente, maar ook zeer plausibele misstappen en andere klunzige bewegingen kunnen, als men niet oppast, het leven van de kleuter tot een vroeg einde brengen. De grafische kantvan het spelis erg mooi, als speler identificeer je je op een gegeven moment zo met het wurm, dat bepaalde scenes waarin het joch het begeeft (bijvoorbeeld in een vijver ten onder gaat) eigenlijk niet om aan te zien zijn. Volstrekt sentimentele gevoelens komen dus bij dit spel om de hoek kijken. De kleuter heeft aan het begin van het spel drie levens. Het concept van het spel is bepaald niet nieuw. Al springend, klauterend en balancerend baant men zich een weg naar het volgende niveau. Na tien scenes te hebben overleefd kan men het volgende niveau bereiken. Absoluut niet origineel, maar wel aandoenlijk door de mooie grafiek.

## INTRODUCTIE-CURSUS MSX BASIC

## Softworld met zelfleerpakket

Dit programma is een interactieve cursus in MSX BASIC en een programma dat ik zelf iedereen zou willen aanbevelen. Het verschil met vele introductiecursussen in boekvorm is dat men meteen met de gegevens kan stoeien, d.w.z. wanneer iets uitgelegd wordt is het mogelijk om zelf een voorbeeldprogramma uit te proberen en wordt men door vragen over de juiste toepassing van desbetreffende commando's op een juist begrip getest.

Alle aspecten van MSX BASIC worden in deze <sup>14</sup> delige cursus behandeld, zoals informatieopslag, grafische mogelijkheden, geluid, gebruik met disk en tape. Zelfs krijgt men een korte cursus typen als inleiding tot het toetsenbord.

Voor de toekomstige programmeur of zelfs gewone gebruiker is dit introduc: tiecursusje een "must"

Leverancier Softworld Hilversum.

![](_page_17_Picture_11.jpeg)

# De gebruikssoftware staat voor u klaar

door Ari vd Meer

Wat is een gebruiksprogramma?

Misschien weet u het niet, maar een aantal Nederlandse softwarebedrijven hebben zich al een tijdje voorbereid op de MSX invasie. Aackosoft uit Leiden en Softworld uit Hilversum hebben al enige tijd programmeurs aan het werk om de geheimen van MSX software te doorgronden. De vruchten van hun werkzaamheden bestaan uit een aantal kant-en-klare gebruiksprogramma's waarmee <sup>u</sup> direct aan de slag kunt op uw MSX computer.

Op diegenen die geen computererva ring hebben zal het woord gebruiksprogramma of toepassingssoftware tamelijk vreemd overkomen. De computerveteranen weten dat hiermee programma's bedoeld worden waarmee men bepaalde werkzaamheden met de computer kan verrichten, in tegenstelling tot spelletjes of amusementsprogramma's.

Hieronder vallen zakelijke-, leer- en utiliteitsprogramma's. Deze programma's kunnen omvatten:

© Databases = informatiebeheersprogramma's of populairder gezegd, 'electronische kaartenbakken'

@ Tekstpakketten voor tekstverwerking.

© Spreadsheets = electronische rekenmatrix voor cijferanalyse

© Utiliteitsprogramma's = programma's voor mensen die willen programmeren. ook in machinetaal, dus monitors, assemblers, enz

© Educatieve programma's = hiermee kan men (thuis) iets leren zoals programmeren, typen, enz.

**6** Administraties of boekhoudingen, vooral zakelijk gezien een erg belangrijke toepassing.

@ Verticale applicaties, gericht op de speciale behoefte van een branche of activiteit, bv. verenigingsadministratie, de boekhouding van een arts.

![](_page_18_Picture_13.jpeg)

19.

## , Volgens m'n Sony Hit Bit zijn er vandaag  $3$ van mijn 31 kleinkinderen jarig."

Wie éénmaal een Sony Hit Bit computer in huis heeft, raakt er helemaal aan ver slingerd. Het apparaat laat zich dan ook voor de gekste dingen gebruiken. Door iedereen. En vooral door mensen die nog nooiteerder meteen echte computer hebben leren omgaan.

Sonyzou Sonyniet zijn, als er vooru niet gezocht was naar een perfekt systeem. Een systeem dat de computer makkelijk te bedienen maakt, waarvoor veel software beschikbaar is en dat u geen strobreed in de weg legt om eventueel op andere merken onze randapparatuur aan te sluiten.

Vandaar dat de keus is gevallen op het MSX-systeem. Wij zijn ervan overtuigd dat dit de Sony Hit Bit met z'n 80 Kb RAM gcheugen meteen al jaren voorsprong geeft op veel andere computers. Ga maarna:er zijn op dit moment al zo'n 70 verschillende leveranciers van MSX-software. Ook in het Nederlands

Een ander aspekt van de Sony Hit Bit is de ingebouwde databank. Die zorgt ervoor dat <sup>u</sup> de computer direkt kunt bedienen zonder eerst allerlei kunstgrepen te moeten uithalen.

Dit <sup>16</sup> Kb ROM geheugen geeft <sup>u</sup> direkt opvraagbare informatie over bij voorbeeld uw boeken, grammofoonplaten en recepten.

Maar u kunt het ook gebruiken voorde ledenadministratie van uw sport club, of als moderne telefoonklapper.

Alles wat u erin stopt, haalt u er met een druk op de knop weer uit

Het toetsenbord van de Sony Hit Bit bevat ook leestekens, zodat u in feite een volwaardige tekst

verwerker in huis hebt. Maar er is meer. De Sony Hit Bit kan zich van z'n muzikale kant laten zien als synthesizer en van z'n artistieke kant als tekenen ontwerpinstrument

> Het is gewoon te veel om op te noemen. De spelletjes laten wij daar: om nu maar

Hit Bit gewoon kan worden aangesloten op uw eigen televisie.

Naast de Hit Bit in twee verschillende uitvoeringen levert Sony ook monitors, data-recorders, discdrives, joysticks (ook draadloos!) en printers

Ga kijken bij de Sony computer-dealer. En neem er vooral de tijd voor. Want het zou zonde zijn als u tegen beter weten in voor een ander merk kiest

Vraag cen grats brochure en dealerlijst aan bij Brandsteder Electronics BV, Postbus 1, 1170 AA Badhoevedorp, telefoon 02968-81331. SONY HIT BIT

## Met'n Sony computer weet je alles beter.

buiten beschouwing. Interessanter zijn de duidelijke, Nederlandstalige instrukties, het komplete programmeerboek dat u erbij krijgt en het feit dat de Sony

![](_page_19_Picture_18.jpeg)

![](_page_19_Picture_19.jpeg)

## Het aanbod

Voor de meeste computertypes zijn boeken te vullen met het software aanbod, Bij MSX gaat dat ook snel. De meest succesvolle pakketten van andere micro's worden nu overgezet <mark>naar</mark> het juiste formaat en zo komt binnenkort bv. de rekenmatrix Multiplan uit en ook HuCalc van hudsonsoft hebben wij al gezien. Allen is dat laatste een Japanse versie, die niet op Europese MSX machines draait. We bekijken nu een aantal programma's, waarbij dergelijke problemen niet zullen voorkomen, omdat ze van vaderlandse bodemzijn.

## **Aackosoft**

Van Aackosoft uit Leiden weten we, dat ze nu al een aantal zakelijke- en educatieve programma's op de markt hebben voor de bezitter van een MSX computer. Om u een indruk te geven Databases, tekstverwerker, spreadsheet en ook educatieve programma's liggen al in de winkel. Hieruit hebben wij er een tweetal gekozen om voor ute Tecenseren; Aackobase en Aackotext. De Hilversumse firma SoftWorld is van plan om een viertal gebruiksprogram: ma's binnenkort uit te brengen, te weten: Database, huishoudbudget, breid boekhoudprogramma (gebaseerd op hun FINAD programma voor de Commodore 64) en een introductiecursus voor MSX BASIC. Wij hebben er de pre-productie versies van bekeken.

## AACKOBASE

 $\hat{\mathbf{r}}$ 

Dit programma kost, net als hun tekstverwerker, <sup>89</sup> gulden en is bedoeld als eenvoudige opslagmogelijkheid voor verschillende bestanden. Gezien de beperkingen qua grootte van het bestand zou dit programma geschikt kunnen zijn voor de ledenlijsten van kleine verenigingen, inventarissen, overzichten van privé bibliotheken, leerlingenbestand van een kleine school en dergelijke. Een groot voordeel van dit programma is dat het via de IDS standaard geïntegreerd kan worden met andere programma's uit deze reeks, zoals het tekstverwerkingsprogramma, om bijvoorbeeld rapporten of adresetiketten te kunnen afdrukken Een groot nadeel is echter dat men afhankelijk is van de grootte van het geheugen, d.w.z. de ruimte die overblijft in het geheugen nadat het programmais geladen. Dit blijkt ongeveer

![](_page_20_Picture_6.jpeg)

<sup>24</sup> KB te zijn en betekent dat men maximaal 24.000 karakters kwijt kan of uitgerekend, 100 kaarten van 240 tekens.

Hieronder vindt <sup>u</sup> een kort overzicht van de geboden faciliteiten, waarbij u moet weten, dat een record vergelijkbaar is met een kaart, waarop dan de velden staan met bv. naam, adres. etc.

© Mazxaantal velden=9999

@ Maxlengte veldnaam=80 karakters

© Maxaantal tekens per veld=280 © Zoekmogelijkheden (incl. onvolledige namen zoals "Jans" als zoeknaam vindt Janssen, Janszoon,enz.)

**6** Werkt zeer snel.

Er zijn ook wat nadelen:

- $\blacksquare$  Alleen hoofdletters
- Geen sorteermogelijkheid
- **Ingewikkelde zoek mode**

## AACKOTEXT

Dit MSX tekstverwerkertje biedt voldoende gebruiksmogelijkheden voor de meeste klussen en biedt veel voor de prijs. De meest opvallende eigenschappen zijn:

Gebruiksvriendelijke benadering door gebruik te maken van veel menu's (keuzelijsten) ip.v. moeilijk te leren directe commando's.

**w** Menu-gestuurd met hulpscherm

**w** Kopiëren, saven, wissen en verplaatsen van blokken tekst.

► Woordenteller<br>► Moordenteller

Mogelijkheid om 27Kb of ong. 675 Tegels tekst in te voeren (in het geheugen).

◆ Automatische paginanummering<br>◆ Resterende geheugenruimte wo<br>continu aangegeven. Resterende geheugenruimte wordt continu aangegeven.

- zoek en vervang mogelijkheid.
- **w** Instelbare tabulatorstops.

**w** Kleur van het scherm kan worden ingesteld

**w** Centreren/uitvullen van regels

Helaas zitten er ook minder aangename kanten aan, zoals

- schermbreedte van maar <sup>38</sup> kolommen.

- geen mogelijkheid om kop- of voetregels te kunnen maken.

— een zeer eigenaardige output mode naar het scherm. Dit betekent dat men

![](_page_20_Picture_34.jpeg)

![](_page_21_Picture_0.jpeg)

lijke vorm. Lp.v. tekst verschijnen er allemaal kleine blokjes op het scherm.<br>Dit geeft op zijn zachtst gezegd een een leuk idee, dat we al eerder bij Amerikaanse programma's tegenkwamen

— Invoeren en redigeren tekst met aparte modes.

— Alleen saven op cassette (met cassette-versie!)

— Gebruikt "invoerregel" (tekst kan alleen maar ingevoerd worden op één plaats)

Ook bleek, dat bij het niet of on aansluiten van de printer, de zaak onmiddellijk op tilt slaat en de tekst dan onherroepelijk verloren is. Een waar-

! vanuit haar bibliotheek voor andere Softworld paste dit programma aan micro's. Dit is net als Aackobase een eenvoudig informatiebeheersprogrammaof database voor MSX computers, Ook hier geldt dat men alleen maar eenvoudiger bestanden ermee kan verwerken. We werkten met een diskversie en dat maakt de hele zaak natuurlijk wat sneller en gemakke lijker.

![](_page_21_Picture_8.jpeg)

Hieronder vindt men een opsomming van de gebruiksmogelijkheden:

- 
- Max. lengte veldnamen= 14 tekens
- Max. veldlengte=26 tekens
- 
- 
- 
- 

## HUISHOUDBOEKJE

Dit is een eenvoudig boekhoudprogramma voor gebruik in huis, meer een soort budgettering. Toch biedt dit programma een aantal bijzondere faciliteiten zoals het creëren van grafieken waarmee inkomsten en uitgaven grafisch weergegeven kunnen worden. Daarnaast kan men eigen kostposten maken wanneer de ingebouwde posten niet geschikt zijn. Tevens kan men over bepaalde periode's rekenen zoals<br>maanden en/of jaren. Hier volgen een

- 16 postnamen voor inkomsten en uit-

- Grafische mogelijkheden
- Instelbare periodes.

— Eenvoudig te gebruiken (d.m.v. menu's)

In dit artikel heeft u een impressie kunnen krijgen van een aantal gebruiksprogramma's voor de MSX. worden zullen er zeker meer van dergelijke programma's op de markt wor-

In komende nummers van MSX-INFO komen we uitgebreid terug op deze en andere toepassingsprogramma's. Leveranciers, die iets hebben ontwikkeld, wordt verzocht kontakt op te nemen, zodat ook hun produkten beke-<br>ken kunnen worden. INFO komen we uitgebreid terug<br>op deze en andere toepassings-<br>programma's. Leveranciers, die<br>iets hebben ontwikkeld, wordt<br>verzocht kontakt op te nemen,<br>zodat ook hun produkten beke-<br>ken kunnen worden.

![](_page_22_Picture_0.jpeg)

JAARGANG 1 · NUMMER 1 · JANUARI '85

## Nieuwsbrief van de MSX-gebruikersgroep

Een nieuwe stroming in computerland, dus nieuwe gebruikers, waarvoor hun MSX een nieuwe hobby gaat worden. Voor vrijwel iedereen betekent een eerste computer een enorme behoefte aan informatie. Die kan worden opgelost door het lezen van boeken, bladen. het snuffelen in de gebruiksaanwijzing en vooral veel prutsen, proberen en nog eens proberen. Maar dat kan allemaal een stuk leuker worden, wanneer men dat samen doet, met anderen kan praten over ervaringen, programma's kan uitwisselen, over nieuwtjes praten en samen experimenteren. Daarvoor blijkt een gebruikersclub de ideale plaats. Voor vrijwel alle merken en typen computers zijn er florerende computerclubs, reden voor een aantal mensen om het initiatief te nemen tot de oprichting van een gebruikersclub voor MSX computers. In devormvan een stichting gaat die gebruikersclub vorm krijgen en deze MOZAIK is hun eerste officië levensteken.

Dirk Scheper was degene, die deze zomer al het initiatief nam voordeze vereniging en hij was dan ook degene op de HCC dagen in november met een bescheiden standje de eerste leden wist te werven. Het gaat ondertussen goed met de gebruikersgroep, erzijn al een paar honderd leden. Een eigen blad is natuurlijk het ideale middel om de leden te bereiken en daarom ging Dirk Schepers al snel aan de slag om dat te realiseren. Maar ja, een eigen blad kost geld en de middelen zijn natuurlijk nog zeer beperkt. Daarom is de gebruikersgroep ook erg blij, dat men voorlopig "onderdak" heeft gevonden in MSX-INFO. We zijn geen deel van dat blad of van de uitgeverij SAC, maar een volledig onafhankelijke (ook van de leveranciers van MSX computers) stichting. Maar op deze manier, waarbij ons eigen blad Mozaik tegelijk met MSX-INFO geproduceerd en verzonden wordt, zijn we natuurlijk vrij goedkoop uit. Op dit moment een bescheiden begin, maar met uw hulp wordt Mozaïk al snel een echt blad in het blad en zou dan uiteindelijk ook een eigen leven kunnen gaan leiden. We zien wel, voorlopig hebben we in ieder geval een eigen plaatsje.

## **Organisatie**

De gebruikersgroep zal worden ondergebracht in een stichting, waarvan een voorlopig bestuur bestaat uit de voorzitter: D. Scheper sr. als secretaris : B. Belper en als vice-voorzitter : D.J. Scheper.

Zodra de eerste formaliteiten met de notaris en derg. geregeld zijn, zal een vergadering worden uitgeschreven om een en ander nader in te vullen. Het correspondentieadres is:

Batterijlaan 39, 1402 SM Bussum

Daar kunt u correspondentie aan sturen en u opgeven voor het lidmaatschap.

mozaik

## Lidmaatschap gebruikersgroep

g is het lidmaatschap van de gebruikersgroep GRATIS. We hebben nog niet veel te bieden en dankzij de gastvrijheid van MSX-INFO is ook het blad, meesta de grootste kostenpost voor een gebruikersclub, gratis. Dat wil zeggen voor degenen, die het blad kopen of zich erop abonneren. Wij willen u overigens niet verplichten om abonnee te worden op het blad en voor degenen, die dat niet willen, is er een andere oplossing. Zij kunnen zich à raison van 25 gulden verzekeren van separate toezending van Mozaik.

Maar verder is het lidmaatschap van de GG dus geheel vrij. Dat wil zeggen, in de loop van het jaar zullen we waarschijnlijk toch wel tot een (kleine) contributieheffing overgaan tot dekking van secretariaatskosten, orgaij tijdig en <sup>u</sup> verplicht zich nu tot niets. nisatie bijeenkomsten etc. maar daarover berichten we u

Wie zich opgeeft als lid, kan aangeven of hij wel of niet abonnee van MSX-INFO wil worden.

#### Bijeenkomsten

Wezullen proberen zo snel mogelijk een bijeenkomst te organiseren, waarschijnlijk in Badhoevedorp. Daarover krijgt u bericht. wanneer u ondertussen plaatselijk of regionaal met een aantal mensen activiteiten wilt ontplooien, neemdan kontakt op, we kunnen daneventueel komen tot het oprichten van regionale afdelingen.

#### Doelstelling

De doelstelling van de stichting (en dus van de Gebruikersgroep) is het verspreiden van informatie over alles wat met MSX te maken heeft, het doorgeven van technische informatie, programmatuur uitwisseling voor zover het "public domain", dus rechtenvrije programma's betreft, het bespreken en testen van software en hardware en het leggen en onderhouden van kontakten met en tussen de leden van de GG doorhet organiseren van bijeenkomsten, en ook het onderhouden van kontakten met leveranciers over garantie, specificaties en onderhoud.

Alles bij elkaar al weer een hele berg informatie, maar trekt <sup>u</sup> zich daar maarniets vanaan, het belangrijkste is dat <sup>u</sup> zich opgeeft als lid van de GebruikersGroep!

![](_page_22_Picture_1592.jpeg)

Voor diegenen die geen doorgewinterde computergebruiker zijn zal het begrip randapparatuur of periferie-apparatuur niet veel zeggen. Dit woord alles slaat op wat je aan een computer aan kan sluiten. In dit artikel geven we een korte indruk van wat er aan randapparatuur te koop is voor alle MSX-computers.

# Wat hang je er aan?

# Uitbreidingen met

at voor randapparatuur is er allemaal? Er zijn in de eerste plaats apparaten om er gegevens mee vast te houden, om er programma's mee vast te leggen op zo'n manier, dat die later weer teruggehaald en opnieuw gebruikt kunnen worden. Dat kunnen cassetterecorders, schijfeenheden of RAM-packs zijn. En omdat men vaak de huiskamer TV toch wel weer voor TV kijken wil benutten, is een monitor ook iets, waar de gemiddelde gebruiker al snel aan begint te denken. Wie dan meer wil dan de 38 kolommen op het scherm, kan ook een 80 koloms kaart gebrui ken om een "echt" compterbeeld te krijgen. Een volgende groep randapparatuur is die, waarmee een afdruk op papier, een "hard copy" gemaakt kan worden. Afdrukapparaten als printers en plotters vallen daaronder. Ook het invoeren van gegevens hoeft niet alleen met het toetsenbord, ook joysticks, tekenborden en muziektoetsenborden worden daarvoor gebruikt en lichtpennen, lezers van magnetische kaartjes of streepjescode vormen weer een andere groep input-apparaten.

## Interfaces

Randapparatuur kan niet zomaar worden aangesloten op de MSX basismachine. Daarvoor zijn connectors of interfaces nodig. Soms zitten die standaard op of achter de machine en dan zijn er weinig problemen. Maar het komt ook voor, dat men zelfs voor het aansluiten van een printer al een extra insteekmodule met kabelaansluiting moet gebruiken. Dat maakt het allemaal wat duurder en daarom is het verstandig om bij de aankoop goed te letten op de interfaces. Voor bijv. diskdrives zijn bij vrijwel alle micro's speciale interfaces nodig, die dan wel weer bij de drives geleverd worden Voor datacommunicatie of bv. Viditel is een

![](_page_23_Figure_6.jpeg)

RS-232 interface nodig, zonder dat kunt u geen modern voor datacommunicatie over de telefoon aansluiten.

Bij het aansluiten van randapparatuur speelt de beschikbaarheid van slots of insteeksleuven gauw een rol, zeker als die wordt ingenomen door een interface-kaart Danzzijn er extra sleuven nodig, maar daarvoor zijn via een aparte expansiepoort (of doordat er in de ene gleuf een ding past waarin weer meerdere slots zitten) wel oplossingen. Maar dat kost al gauw meer dan honderd gulden; dus wie plannen heeft voor veel randapparatuur, kan beter direct naar een MSX type met meer slots kijken.

## Gegevensopslag

Opslag van gegevens, gezien de capa citeit en verwerkingssnelheid van zelfs een bescheiden huiscomputer zou zonder extern geheugen al gauw vastlopen en beperkt zijn tot eenmalige bevens en programma's is erg goedkoop en daarom erg populair voor de meeste huiscomputers. Het nadeel is de traagheid waarmee dit gebeurt, het laden van een programma kan al gauw een paar minuten duren.

De Sony floppy disk maakt gebruik van de nieuwe <sup>3</sup> inch micro diskettes. Deze zijn veel kleiner dan de gangbare maat (5 1/4 inch) en hebben het voordeel dat het magnetische oppervlak volledig beschermd is door een hard plastic

![](_page_24_Figure_4.jpeg)

werkingen. Het meest voor de hand **Diskette** liggènde voorbeeld van extreme opslag is de cassetterecorder. Dit is een van de eerste dingen die elke beginnende computerenthousiast koopt. Het voordeelbij MSX is dat men alle mogelijke cassetterecorders kan aansluiten met het voordeel dat men hiermee goedkoper af is dan met de duurdere 'speciale" cassetterecorder zoals bij de Commodore 64. Let wel op, dat er een mogelijkheid is voor remote control of REM om de cassetterecorder met de computer te kunnen starten en stoppen. Zonder gaat ook, maar minder gemakkelijk. Het gebruik van cassetterecorder voor opslag van gege-

Een (dure) verbetering van de cassetterecorder is de floppy disk of diskettes. Deze apparaten maken gebruik van magnetische schijfjes, die in een soort envelop zitten en in de diskdrive worden afgetast of beschreven. Floppies zijn in het algemeen sneller dan de cassetterecorder en bieden veel meer gebruiksmogelijkheden. Het nadeel is dat ze enige malen duurder zijn dan de cassetterecorder (de goedkoopste floppy disk aandrijving/ drive kost rond de duizend gulden). Op het ogenblik zijn er twee disk drives voor MSX computers op de markt: van Spectravideo en van Sony.

hoes en een afsluitend klepje, dat alleen opengaat wanneer de disk in de aandrijving wordt gestoken. De hoeveelheid informatie (360 KiloByte ofwel ongeveer <sup>120</sup> pagina's A-4 tekst) per schijf is behoorlijk ruim. Deprijs van de Sony floppy disk is 1299 gulden. In de uitvoering, die wij probeerden was de toepassing overigens erg beperkt, niet meer dan saven en loaden ofwel opslaan en teruglezen. De uitgebreide diskcommando's van het speciale besturingssysteem MSX-DOS zijn er in de basisversie niet bij, maar komen beschikbaar met MSX-DOS.

Ongeveer <sup>300</sup> gulden goedkoper is de Spectravideo floppy disk aandrijving GOLDSTAR FC-200 Koreaan met 64 Kb,<br>16 kleuren, 8 octaver 3 toonhoogten en een hang naar perfectie<br>Sterk communicatie van karakter en eenvouvan Karakter en eenvou-<br>dig in gebruik. Ze aan te<br>sluiten op de kleuren tv. Fl. 995.-

Marian

YASHICA YC-64 Beschikt eveneens over<br>32 Kb ROM + 64 Kb RAM. Heeft het bereik van een vleugel (8 octaven). Valt op door moderne styling en smaakvolle kieurstelling. Geb<br>kersvriende

## COMPUTERS... ZELFS HUN LEVERANCIER HEBBEN ZE GEMEEN:

MSX computers zijn aan hun opmars begonnen. Computers met hetzelfde BASIC, met een volledige uitwisselbaarheid van programma's, modulen en randapparatuur. Eindelijk hebben de micro's hun eigen standaard.

AVT Electronics was de allereerste met MSX. De Goldstar MSX FC-200 is een topper. De fraaie Yashica YC-64 tenslotte is de nieuwste hit. Electronica met optische precisie.

electronics talent op personal computer gebied. Want

**CONTROLLER** 

volwaardige PC's zijn deze MSX computers wel degelijk.

AVT is de leverancier: een jong, dynamisch bedrijf. De direkteur is óf net weg naar Japan, Korea of de V.S. óf net weer terug. Zo behoud je voorsprong. En zodoende ben je altijd goedkoper dan de concurrent. Vergelijkt u de prijzen maar! AVT Electronics levert onder volledige

garantie. Naast MSX computers tevens

U ziet, AVT Electronics heeft een fijne neus voor het echte

![](_page_25_Picture_10.jpeg)

![](_page_25_Picture_11.jpeg)

monitoren, matrixprinters en andere randapparatuur.

AVT electronics bv., Postbus 61411, 2506 AK Den Haag, Regentesselaan 123, 2562 CW Den Haag telefoon 070-465800, telex 31649 avt nl

(320 KB capaciteit). Toch biedt de Spectravideo een aantal extra mogelijkheden zoals het vrij veel gebruikte besturingssysteem (Operating Systeem) CP/M waarmee men zakelijke programma's kan draaien. Daarnaast kost een 51/2 inch disk maar <sup>6</sup> <sup>à</sup> <sup>7</sup> gulden terwijl de Sony diskettes rond de 20 gulden kosten.

Nog een andere vorm van gegevensopslag vormen de RAM-packs. Dat zijn insteekmodules met geheugenchips, maar ook een klein batterijtje, zodat de gegevensinhoud niet verloren gaat. Nog niet te koop in ons land, maar in Engeland verkoopt Computermate de Memory Box en ook National, Toshiba en Sanyo hebben Ram-packs. Dat werkt veel sneller dan disk of tape.

## Printers

MSX heeft het voordeel dat men gebruik kan maken van vele printers die reeds op de markt zijn. Dit komt doordat er een zeer gangbare aansluiting (Centronics Parallel) voor het aansluiten van hun printers is. Met het voorbehoud, dat de <sup>14</sup> pins connector nog vrijwel nergens te krijgen is, maar dat zal wel snel veranderen. met de juiste connector en kabel kan men dan alle mogelijke printers kopen met de zekerheid datze het zullen doen (wat niet altijd het geval is met vele homecomputers!).

Op het ogenblik is er een viertal verschillende soorten printers te koop; plotters, daisywheel- of letterwielprinters, dotmatrixprinters en thermische printers. Hieronder vindt u een korte omschrijving van de verschillende types:

Plotters zijn tekeninstrumenten, die met stiften of ballpennen werken en voornamelijk zijn bedoeld voor het tekenen van grafieken en dergelijk werk,

Daisywheel- of letterwielprinters zijn uitgerust met letterschijven: (net als modern electronische schrijfmachines) en worden meestal gebruikt voor nette brieven. Ze hebben het nadeel dat ze vrij traag werken, maar geven een perfecte letter.

Dotmatrix printers drukken hun letters d.m.v. naalden die tegen een lint slaan. Zodoende ontstaan de letters uit punten. Deze printers zijn de snelste, maar hebben het nadeel dat de letters minder mooi zijn.

Thermische printers drukken hun letters met hete naalden (net als een dotmatrix) op een speciaal papier. Deze werken ook zeer snel maar het papier is meestal vrij duur. Het grote voordeel van een thermische printer is dat ze meestal de goedkoopste zijn van allemaal en dat ze ook nauwelijks geluid maken.

## **Lichtpennen**

Dit zijn penachtige instrumenten waarmee je op het scherm kan tekenen of dingen selecteren. Een aantal MSX

![](_page_26_Picture_12.jpeg)

![](_page_26_Picture_13.jpeg)

computers heeft al ingebouwde aansluitingen hiervoor. Met lichtpennen of tekenborden (graphic pads) kan men de creatieve uitingen direct op het beeldscherm toveren. Vooral voor kinderen veel gemakkelijker en handiger dan via commando's vanaf het toetsenbord.

## Bijzondere randapparatuur

Er is een aantal MSX computers uitgerust met bijzondere aansluitingen. Een daarvan is reeds is Nederland te koop; de Yamaha CX5-M. Deze wordt verkocht met muziektoetsenbord en speciale ROM-packs om gebruikt te kunnen worden als synthesizer.

Een voorbeeld van een andere bijzondere MSX computer is de Pioneer (binnenkort verwacht) die men op een laserdisk kan aansluiten en daarmee het beeld van de computer met dat van de laserdisk combineren om buitengewone spelletjes te kunnen spelen. JVC (Victor) komt binnenkort met een MSX computer die aangesloten kan worden op een videorecorder voor het maken van titels en andere bijzondere dingen. het zgn. superimposing.

Mitsubishi heeft weer wat anders, daar kan men in de vorm van de 'RM 501 Move master een robotarm kopen, bestuurbaar met de MSX.

In dit artikel heeft <sup>u</sup> een indruk kunnen krijgen van wat voor apparatuur u op uw computer kunt aansluiten. Er is natuurlijk nog veel meer, maar voor een diepgaande bespreking van een en ander vinden we tenminste nodig, dat het in ons land te koop is. Voor de meeste zaken is dat jammer genoeg nog niet het geval.

Ira Moore

## "Volgens m'n Sony Hit Bit ben ik 6 maanden geboren na de trouwdag van pa en ma'?

Heb je éénmaal een Sony Hit Bit computer in huis, dan gebruik je 'm ook voor de gekste dingen.

Als speelkameraad, als hulpje voor je huiswerk of als je "tweede ik". En het leuke is: je hoeft er niet eens een technische knobbel voor te hebben.

Sony heeft namelijk voor een perfekt systeem gekozen: MSX. Een teem dat de computer makkelijk te bedienen maakt, waarvoor veelsoftware beschikbaar is en dat je geen strobreed in de weg legt om eventueel op andere merken onze randapparatuur aante sluiten

Door dat MSX-systeem heeft de Sony Hit Bit met z'n 80 Kb RAM geheugen meteen al jaren voorsprong op veel andere computers

Ga maar na: er zijn op dit moment al zo'n 70 verschillende leveran: ciers van MSX-software. Ook in het Nederlands.

Het meest opvallende van de Sony Hit Bit is de ingebouwde databank. Dic zorgt ervoor dat je de computer direkt kunt bedienen zonder eerst allerlei kunst grepen te moeten uithalen.

Dit <sup>16</sup> Kb ROM geheugen geeft je direkt opvraagbare informatie over bijvoorbeeld je rapportcijfers, je post zegelverzameling, je boeken of platen.

Maar je kunt het ook gebruiken als elektronisch kasboek voor je zakgeld, als verzamelplaats van geheime adressen en telefoonnummers en als een heel bijzondere verjaarskalender.

Alles wat je erin stopt, haal je er met een druk op de knop weer uit. Het toetsenbord van de Sony

Hit Bit bevat ook leestekens, zodat je in feite een volwaardige tekstverwerker in huis hebt

Maar er is meer. De SonyHit Bit kan zich van z'n muzikale kantlaten zienals

synthesizer en van z'n artistieke kant als 'n teken- en ontwerpNederlandstalige instrukties, het komplete program meerboek dat je erbij krijgt en het feit dat de Sony visie thuis

Naast de Hit Bit in twee verschillende uitvoe ringen levert Sony ook monitors, datarccorders, discdrives, joysticks (ook draadloos!) en printers

Gakijken bij de Sony computer-dealer. En neem er vooral de tijd voor. Want het zou zonde zijn, als je tegen beter weten in voor een ander merk kiest

instrument Vraag een gratis brochure en dealerlijst aan bij Brandsteder Electronics BV, Postbus 1, 1170 AA Badhoevedorp, telefoon 02968-81331. SONY HITBIT

## Met 'n Sony computer weet je alles beter.

Het is gewoon teveel om op te noemen. Daarom laten we al die leuke en leerzame spelletjes nu maar buiten beschouwing. Interessanter zijn de duidelijke Hit Bit gewoon kan worden aangesloten op de tele-

## 28

Programmeren aan de hand van voorbeeldprogramma's

# Laat je MSX maar werken

Het maken van eigen programma's is een hele sport. Iets watje niet zo maar direkt onder de knie krijgt. Daarom is het overnemen van programma's uit bladen zoals MSX-INFO een goede start om aan de hand van goed werkende voorbeelden geleidelijk te gaan begrijpen hoe zoiets nu werkt en opgezet zou moeten worden.

We hebben bij dit artikel enkele programma-listings gezet, waardoor een paar van de krachtige kommando's (opdrachten aan de computer) uit de MSX Basic-programmeertaal wat meer gaan leven.

in de vorm van zgn. LISTINGS. Alles ma's in je MSX te krijgen is de listing letterlijk, regel voor regel, over te typen. Als je alles van een programma hebt ingetoetst, kontroleer je het typewerk, en zet het met de opdracht 'CSA-VE "naam" + RETURN naar de cassette, of als je die hebt, naar de floppy. Doe dat "saven" altijd eerst voor je via een RUN-opdracht de zaak laat draai-

en, vooral bij langere programma's kan dat ergernis voorkomen. Wanneer er namelijk een fout in zou zitten, die de machine inwendig doet blokkeren. ben je anders al je werk in één keer kwijt.

Listings<br>
Programma's in dit blad staan meestal<br>
in de vorm van zgn. LISTINGS. Alles<br>
in de vorm van zgn. LISTINGS. Alles<br>
in de vorm van zgn. LISTINGS. Alles<br>
in een regelnummer. Dat nummer<br>
wat je moet doen, om deze prog 65535. In totaal zou je dus een programma kunnen schrijven met meer dan 60000 regels. Maar in de praktijk zou het interne geheugen van je computer dan al lang volzitten. Die regel- of lijnnummers zijn nodig voor de computer. Enerzijds om aan te geven dat je bezig bent met het intypen van een programma (en dus geen opdracht geeft, die

![](_page_28_Picture_8.jpeg)

direkt moet worden uitgevoerd) en daarnaast, om de volgorde vast te leggen, waarin de opdrachten straks moeten worden uitgevoerd. Bij het runnen van een programma begint de computer altijd bij de regel met het laagste nummer, en voert het programma uit tot de regel met het hoogste nummer. Dat wil zeggen, als er tenminste geen opdrachten zoals GOTO worden gegeven om naar een specifieke regel te gaan.

aoto

auto

 $1$ ist

Basic 4.5<br>Programmeren is het maken van een reeks opdrachten aan de computer. die dan later in één keer worden uitgevoerd. Het is een van de manieren om te communiceren met de computer. Andere manieren zijn direkte kommando's (DIRECT MODE) of via machinetaalcode. Programmeren via een hogere programmeertaal gaat met woorden, die in het Engels ook gewoon gebruikt worden, maar daarbij moet men zich wel aan heel strakke regels houden, de computer is (nog) niet zo erg slim in het ontcijferen van taal. De meestgebruikte programmeertaal is Basic, maar daarnaast komen ook talen als LOGO, PASCAL, APL, FORTH, ADA, FORTRAN, COBOL en PILOT<br>voor. De programmeertaal die in de MSX zit ingebouwd heet BASIC. Maar niet alle Basic-talen (of eigenlijk dialecten) zijn precies hetzelfde. De MSX kan bogen op een van de meest uitgebreide versies van deze taal. Het is de mooiste versie van MICROSOFT-Basic. versie 4.5, die dan ook ten behoeve van de MSX nog eensis uitgebreid met een heel scala van extra opdrachten voor de grafische (mooie plaatjes op het scherm) en muzikale mogelijkheden van de MSX machines. In principe is deze Basic gelijk aan de GW-Basic,

die wordt gebruikt voor de 16-bit computers, Maar het ontwerp voor de MSX heeft dan ook als doel gehad om een computersysteem te krijgen, dat erg flexibel is en dus gemakkelijk kan worden uitgebreid, ook naar de <sup>16</sup> bit machines, die voor zakelijke toepassingen het meest gebruikt worden.

## Nauwkeurigheid

Voor de zakelijke gebruikers is het nuttig om te weten, dat de MSX werkt met een nauwkeurigheid van <sup>14</sup> digits voor numerieke waarden, cijfers dus. Dat betekent, dat er geen hinderlijke afrondingsfouten meer kunnen ontstaan. Deze fouten zijn aan de orde van de dag bij vergelijkbare machines, die met een nauwkeurigheidfactor van de helft moeten werken. Het klinkt paradoxaal, maar een gemiddelde micro is minder nauwkeurig dan een zakrekenmachientie.

![](_page_29_Picture_3.jpeg)

<sup>A</sup> Een micro floppy is een veel snellere data- en programmaopslag

## Beginbeeld

Als je de MSX aanzet, zie je op het scherm eerst de titelpagina van Microsoft, die aangeeft, dat de computer wordt voorbereid om te gaan werken in de Basic-taal. Dan zie je bovenaan het scherm deze tekst nog eens her haald, met daaronder het aantal 'Bytes free'. Dit aantal is de hoeveelheid tekens (Bytes), die maximaal in het geheugen van de MSX kunnen worden opgeslagen. De hoogte van dit getal hangt af van het type MSX dat je hebt. Het zal voor iederen duidelijk zijn, dat hoe meer Bytes je kunt opslaan, hoe krachtiger het systeem is. Overigens klopt de opgave op het beeld niet altijd en is er ook bij micro's met bv 64 KB dezelfde boodschap te lezen als bij

![](_page_29_Picture_7.jpeg)

micro's met <sup>32</sup> KB, een kleine onachtzaamheid van de systeembouwers.

Op het scherm zie je twee letters "OK" staan. Dit betekent, dat de computer wacht op jouw kommando's. Je kunt nu een regel intypen van Basic-opdrach: ten zonder regel-nummer, de DIRECT MODE. De MSX zal dan direkt met de uitvoering van de kommando's beginnen. Als hij klaar is, zie je weer de letters 'OK' die vertellen, dat je weer iets in kunt toetsen. Je kunt ook een regelnummer typen, met daarachter

de kommando's, zoalsje hierbij een paar listings vindt afgedrukt, Nadat je iedere regel kompleet hebt ingetypt, druk je een keer op de RE-TURN-toets, waarmee je aangeeft, dat er weer een regel aan het programma is toegevoegd. De volgorde waarin de regels worden ingetypt, is niet belangrijk. De computer is voortdurend bezig om de Tegels die

worden ingetypt te rangschikken volgens de regel-nummers. In principe kun je het intypen dus zelfs beginnen bij regel <sup>200</sup> als je wilt. Het feit, dat de Tegelnummers niet opeenvolgend zijn, maar meestal met een interval van <sup>10</sup> worden gemaakt, is opzettelijk. Als je dan later iets aan zo'n programma wilt toevoegen, dan kun je een nummer kiezen dat tussen de beide bestaande nummers ligt, en wordt het invoegen heel gemakkelijk. De ingetoetste regels worden allemaal in het computergeheugen opgeslagen, en als je klaar bent, geefje de opdracht "RUN", zonder Tegelnummer uiteraard, en de computer begint met de uitvoer van het programma. Gamaar eensaan de gangmet een van de volgende voorbeelden.

## Programma: Kleurvlakken.

Metdit programma kun je alle kleuren, in een steeds wisselende volgorde op het scherm zien komen. De vlakken worden op hun beurt weer ingevuld door een iets kleiner vlak, met een andere kleur. Als het midden van het scherm is bereikt, wacht de computer even, om je dit moois te laten aanschouwen, waarna in omgekeerde volgorde de vlakken door weer andere kleuren worden weggeveegd. Dan begint het programma uit zichzelf weer bij het begin, maar de uitvoer zal steeds weer andere kleurkombinaties te zien geven. Probeer het maar eens.

#### Listing-programma: Kleurvlakken

10 rem \*\*\*\*\* kleurvlakken \*\*\*\*\* 20 rem 30 rem msx-info/jan bodzinga 40 rem  $50$  rem<br> $100$  rem begin  $110$  screen  $2.3$ 120 for  $i=1$  to 15<br>130 :  $x=i*8.5:x1=255-x$ 130  $140$  $y-1*6.5: y1=190-y$ 150 :  $z = \text{rnd}(-\text{time})*15+1$ <br>160 : line  $\{x,y\}-(x1,y1),z,bf$ 160  $170$  next i 180 for i=1 to 3000:next for i=15 to <sup>1</sup> step -1 200 : x=1\*8.5:x1=255-x  $210: y=1*6.5:y1=190-y$  $: z = rnd(-time)*15+1$  $220$  $230$  : line  $\{x,y\}$ - $\{x1,y1\}$ , z, bf  $240$  next i 250 goto120 : rem opnieuw

\*\*\* EINDE LISTING \*\*\*

Het programma bestaat uit twee lussen, die ieder <sup>15</sup> keer worden uitgevoerd. De eerste lus begint op regel 120. In lijn <sup>130</sup> en <sup>140</sup> worden de coordinaten van het in te kleuren vlak op het scherm berekend en regel <sup>150</sup> zorgt voor de variatie van de kleur, door variabele 'Z' een willekeurige waarde voor dekleur te geven. Dit kan door de functie RND(x), die ervoor zorgt dat er steeds weer een andere waarde wordt gekozen, die vooraf niet te voorspellen is.

In regel 150 wordt door het kommando 'LINE' het vlak in kleur <sup>Z</sup> op het scherm gezet. De lus wordt afgesloten met Tegel 160. De tweede lus (regel 180 tot <sup>240</sup> is bijne gelijk aan de eerste, behalve dan dat alles nu in omgekeerde

volgorde wordt gedaan. En regel 250 zorgt er tenslotte voor datalles weerbij het begin begint, door het programma terug te sturen naar regel 120.

![](_page_30_Picture_1.jpeg)

Dit stuk Basic-listing van 17 regels tovert een prachtige cirkel op het computerscherm.Je kunt hiermee alle vormen bekijken, die door het kommando CIRCLE' op het scherm kunnen worden gezet.

#### Listing-programma: Cirkels

```
10 rem ***** cirkels ******
 20 rem
 30 rem
 30 rem msx-info/jan bodzinga<br>40 rem stoppen met "CTRL STC
 50 rem
 99 rem begin
100 play "50 M3000 T240 Os L40"
110 color 15,10,10
120 screen 2,3
130 color 15,10,1
140 cls
150 for i = .025 to 10 step .037<br>160 : circle (128,96),98,15,,,
     circle (128,96),98,15,,,<br>(i*i)
170 :
ti)play "C&8'
180 nexti
190 a$=inkeys
200 if as=""
then 190
           stoppen met "CTRL STOP"
```
\*\*\* EINDE LISTING \*\*\*

Ook dit programma werkt met een lus, die loopt van regel <sup>150</sup> tot 180. In regel <sup>100</sup> wordt de muziek-processor op een bepaalde golf en modulatie gezet. De Tegels 110 tot 140 zetten het grafische scherm aan in een bepaalde kleur en maken daarna dit scherm schoon, met de opdracht CLS. De loop (lus) tekent een cirkelvormig figuur op het scherm, aan de hand van de ingegeven waarden, die jezelf kunt veranderen, zodat je nog gekkere cirkel kunt fabri ceren. In ons geval blijft het middelpunt, de straal en de kleur van de cirkel gelijk, en wordt alleen de variabele die aangeeft hoe de figuur moet worden (de 'aspect-ratio') veranderd. Dit betekent, dat in ons geval de eerste 'cirkel' de vorm heeft van een liggende ellips, daarna verandert deze geleidelijk tot een prachtige ronde cirkel, en het programma houdt op met het tekenen van een rechtopstaande ellipti-

sche figuur. Daarna wacht de computer op het indrukken van een willekeurige toets, waarna je terug komt in het tekstscherm, waar je 'Ok' weerziet, ten teken dat het programma is gestopt. Wil je een andere kleur voor je cirkel, dan moet je het getal <sup>15</sup> (in regel <sup>160</sup> ) veranderen in een ander getal. Je hebt daarbij de keuze uit alle getallen van <sup>1</sup> tot 15, die ieder zorgen voor een andere kleur.

## Programma: Figuren.

Het laatste programma laat je een oneindige verscheidenheid zien van allerlei figuren, die door de computer zelf worden gemaakt aan de hand van de in het programma gegeven opdrachten. Je kunt, als je lang genoeg geduld hebt, met dit programma meer dan 300 verschillende figuren maken.

De funktie van de SINUS wordt gebruikt als basis voor deze figuren. Alleen de waarden voor de funktie wordenwillekeurig door de computer gekozen, waardoor de verscheidenheid ontstaat. De regels 110 tot <sup>130</sup> maken het scherm schoon, geven de achtergrondkleur aan, en zetten de computer op 'grafiek'. Regel <sup>140</sup> geeft de waarde voor 'P]' (gek, dat die niet standaard aanwezig is in de MSX). In regel <sup>150</sup> en

#### Listing-programma: Figuren

![](_page_30_Picture_1487.jpeg)

#### x\*\* EINDE LISTING x\*x\*

<sup>160</sup> wordt voor de sinusfunktie voor 'A en'B' een random (willekeurige) waarde gemaakt. Lijn <sup>180</sup> zet het begin van de figuur in het midden van het scherm, op coordinaten 128,96. Dan wordt in een lus, die begint op regel <sup>190</sup> de figuur getekent, door met het kommando 'LINE' steeds een klein stukje aan de tekening toe te voegen, naar de nieuwe coordinaten. Als de lus helemaal is doorlopen, zal de computer teruggaan naar regel 150, om met weer andere waarden voor 'A' en 'B' een nieuwe figuur te gaan konstrueren. Net als het programma 'kleurvlakken' blijft dit programma doorgaan totdat je gelijktijdig op de 'CTRL-toets' en STOP' drukt. Daarna kom je weer in het normale tekstscherm.

![](_page_30_Picture_15.jpeg)

4 De Yashica van Kyocera,

![](_page_31_Figure_0.jpeg)

```
100 REM
185 DEFINT A-Z
     DIM S(6),C(15),R(8) J(2),V(2),H(6)<br>FOR I=1 TO 6:READ Str):NEXT<br>FOR I=0 TO 15:READ C(I):NEXT
      FOR I=@ TO B:READ RCI) :NEXT
     FOR I=0 TO 2:READ U(I),V(I):NEX<mark>T</mark><br>FOR I=1 TO 6:READ H(I);NEXT<br>SCREEN 2,1,0<br>OPEN'GRP:" FOR OUTPUT AS #1
       RITE$(0)=CHR$(&H80)+STRING$(7,
SPRITES(1)=CHRS(&H10)+STRINGS(7,8)
SPRITES(2)=CHRS(&H38)+STRINGS(7,8)
SPRITES(3)=CHRS(&H7C)+STRINGS(7,8)
SPRITES(4)=CHRS(&HFE)+STRINGS(7,0)
175 I=RNO(-TIME)SOUND 9,8:S0UND 1,8
SOUND 2,8:S0UND 3,2
190 SOUND 4, 0: SOUND 5, 4
      SOUND 7,56:SOUND 8,16
      SOUND 9,16:SOUND 18,16
205 SOUND 11, 0: SOUND 12, 16
B=4:N=54: S=8<br>320 FD=1:DM=0
340 PUTSPRITE0, (-8,-8),,0
350 PUTSPRITE1, (-8,-8),, W
COLOR 11,8,1:CLS
370 LINE(16,0)-(23,191), BF<br>380 LINE(16,0)-(169,7), BF
390 LINE(170,0)-(177,191), BF
400 COLOR 14
410 GOSIJB 4000
428 GOSUB 3000
438 GOSUB 5888
448 GOSUB 5100
450 GOSUB 5200
      GOSUB 5380
GOSUB 5588
u=4:F2=8
RX=96:RY=178
530 BX=RND(1)*135+24:BY=80
548 MX=(RND(1)).5)*2+1:MY=1
550 D=RND(1)*3
600 A = INKEY610 IF DM AND AS=CHR$(13) THEN 300
630 IF DM THEN RX=BX+U(D)*MX-6:GOTO 680
640 I=R(STICK(0))
650 IF I=0 THEN G=0:GOTO 700
660 G=G+1+(G=5)670 RX=RX+I*G
      IF RXC18 THEN Rx=18
      IF RX>162 THEN RX=162
870 IF RX2162 IHEN RX-162<br>700 PUT SPRITE1,(RX,RY),11,W<br>720 BX=BX+U(D)*MX:BY=BY+V(D)*
798 PUT SPRITE1, (RX, RY), 11, W
    IF BY>19G THEN 1508
748 C=C(POINT(BX,BY)OR POINT(BX+1,BY+1))<br>750 IF C=7 THEN 910 ELSE IF C THEN 810
758IF C=7 THEN 910 ELSE IF C THEN 818
768
      IF BX<25THEN MX=1:SOUND13,0
770
      JF BX)I6TTHEN MX=-1:S0UNDL3,8
780
      IF BY>8 THEN 910
```
790 SOUND 13,0<br>800 MY=1:F=0:F2=0:W=1 800 MY=1:F=0:F2=0:U<br>805 GOTO 910<br>820 IF F THEN 910<br>830 F=1:F2=0:MY=-MY 840 SOUND 13,0<br>850 IF W>H(C) THEN W=H 860 IF DM THEN 910 870 Y=22+8xC:S=S+S(C): N-1 886 GOSUB 5000 898 X=((BX+7) AND &HF8)-6 988 LINE(X,Y)-(X+13,Y+6),0,B 910 REM 920 PUT SPRITE0, (BX, BY), 15,0 938 IF F2 THEN 1120 950 X=BX-RX-6:Y=BY-RY 969 IF ABS(Y)>2 THEN 1128 978 I=ABS(X)-U-U 988 ON SGN(I)+1 GOTO 1028,688 999 IF I=-1 THEN 1830 1910 GOTO 1948 1838 MX=SGN(X-.5) 1040 IF RND(1)<.3 THEN D=RND(1)\*3 1958 SOUND 13,8 1068 MY=-1:F=0:F2=1 1878 IF <sup>N</sup> THEN 608 1088 GOSUB 3080 1898 N=54 1100 FD=FD+1 1118 GOSUB 5208 128 GOTO 698 1510 PUT SPRITEG, (-8, -8), 0<br>1528 B=B-1<br>1528 B=B-1 1538 GOSUB 5309 1549 IF B=8 THEN 2808 1558 GOSUB 5508 1568 GOTO 509 2819 IF SCHS THEN 29038 2828 HS=5:GOSUB 5188 2030 COLOR 14 2040 DRAW'BM56,108':PRINT#1, Try Again<br>2050 DRAW'BM76,120':PRINT#1, 'ERETJ' 2060 DM=1<br>2070 GOTO 500<br>3010 LINE(26,30)-(167,36),6,BF<br>3020 LINE(26,46)-(167,52),9,BF<br>3030 LINE(26,54)-(167,60),10,B<br>3050 LINE(26,62)-(167,68),3,BF<br>3050 LINE(26,62)-(167,68),3,BF<br>3070 FOR 1=40 TO 152 STEP 16<br>3070 FOR 1=40 3080 LINE(1,30)-(1+1,76),0,8 **3100 RETURN** 4000 '<br>4810 DRAW'BM192,20'<br>4020 DRAW'BM196,60'<br>4030 DRAW'BM192,7a'<br>4050 DRAW'BM196,150'<br>4050 DRAW'BM196,150' 1010 DRAW BM192,20 :PRINT#1, SCORE<br>1020 DRAW BM196,60 :PRINT#1, HIGH<br>1030 DRAW BM192,70 :PRINT#1, SCORE<br>1040 DRAW BM196,150 :PRINT#1, BALL<br>1050 DRAW BM196,150 :PRINT#1, BALL<br>1060 DRAW BM196,160 :PRINT#1, LEFT 4078 RETURN 5000 REM SCORE<br>5010 LINE(223,39)-(192,32),0,BF<br>5020 PRINT#1,USING**'####';**S 5030 RETURN REM HIGH-SCOR LINE(223,89)-(192,82),6,BF @ PRINTH1 USING" #64" ;HS 5130 RETURN 5200 REM FIELD .INE(215,129)-(192,122),0,BF<br>PRINT#1,USING**'###';FD**<br>RETURN 5310 LINE(215,179)-(208,172),0,BF<br>5320 PRINT#1,USING'#';B 5330 RETURN DRAW'BM44, 118" PRINT#1, 'Ready? [RETI' 5530 A\$=INKEY\$ 5540 IF ASC)CHRS(13) THEN 5530 5550 LINE(44,110)-(147,117),0,BF 5568 RETURN 8819 DATA 2 8030 DATA 7,<br>8040 DATA 2,:<br>8060 DATA 0,0 8060 DATA 0.0.1.1.1.0.-1.-1.-1<br>8080 DATA 1.4.2.3.3.2

8100 DATA 2, 3, 3, 4, 4, 4

Dan nog eeniets langere listing, waarmee je een heel spel voor twee spelers kunt maken. Het spel heeft als doel, om met de slang, die elke speler binnen een kader op het scherm kan bewegen, de andere speler in te sluiten. Als je even weet, hoe het moet, kun je er spannende situaties mee beleven. De speler, die het eerst de kant van het scherm, of de andere slang raakt, heeft verloren. Het spel houdt een telling bij van het aantal punten voor de beide spelers, zodat je na het spelen van een groot aantal ronden, kunt blijven zien welke van de twee de beste speler is.

Een paar belangrijke facetten uit het programma:

In de array 'B(32,24) zitten alle schermposities. Staat er op een bepaalde posi tie een stuk van de slang, of de schermrand, dan is de waarde in deze array '1', anders '0. Zo kan de computer snel testen, of er een speler'af is. In regel 300 begint het werkelijke spel. Aan de REM-regels in het programma kun je het meeste aflezen, van de funktie van bepaalde opdrachten. In de regels 400 tot 450 wordt de schermrand getekend. De regels 470 tot 830 zorgen dat de twee spelers hun slang ieder aan een kant van het scherm in uitgangspositie krijgen. De slangen worden bewogen door de toetsen 'A','S','W','Z' voor speler l en de cursor-toetsen aan de rechterkant van het toetsenbord voor speler 2. Regel <sup>540</sup> wacht op een toets om de slangen te bewegen, Deze invoer wordt getest in de regels 550 tot 620. De regels 650 en 660 geven dan de nieuwe positie van de beide slangen. De test om te zien of er een speler is ingesloten wordt uitgevoerd in regel 670-890. Is dat zo, dan wordt het eind op het scherm gezet, met daana de puntentelling. Door vervolgens op de RETURN-toets te drukken, begint de tweede ronde.

Ik wensje succes bij het intypen van de programma's, en denk erom, datje het zorgvuldig doet, want elke punt en ieder ogenschijnlijk niet ter zake doend leesteken heeft in MSX-basic wel degelijk een funktie. Vergeet ook niet om de complete programma's weg

## Listing-programma: Slangenspel

```
100 rem ***** sJangenspel ******
                                                             110
rem
                                                             120
rem versie nl/ jan bodzinga
                                                            130
rem
                                                            140 rem begin programma
                                                            1<mark>40 rem begin programma</mark><br>150 width 36 :rem schermbreedte
                                                            155
key off :rem geen funktie-toets display
                                                            160
ss$=" SLANGEN-SPEL "
                                                            170 gosub930
                                                            180
defint a-z :rem definieer integervariabelen
                                                            190
dim b132,24) :rem schermposities width 32:rem schermbreedte
                                                            200 width 32: rem schermbreedte
                                                            z20
play "S0 M3000 T240 O2":rem env/mod/tempo/okt
                                                            230
rem schermposities rand
                                                            240 for i =1 to 30: b(i, 0)=1:b(i, 23)=1:next
                                                            250 for i =1 to 22: b(1,i)=1:b(30,i)=1:nex
                                                            260
rem begin spel for i=2 to 29
                                                            270 for i=2 to 29
                                                            280
for j=1 to 22
                                                            290
bli,jl=0 :rem schermposities leeg
                                                            300
next j,i
                                                            310
rem startposities spelers
                                                            320 x1=4:y1=3:x2=27:y2=20
                                                            330 \text{ u}1 = 1: \text{v}1 = 0: \text{u}2 = -1: \text{v}2 = 0340 cls
                                                                                 : rem instrukties
                                                                         :rem scherm schoonmaken
                                                            350 locate 6,12 : rem regel12 kolom 6
                                                            360 print "typ RETURN voor begin.<br>370 a$=inkey$ :wacht op toets
                                                            380 if a$()chr$(13) then370<br>390 rem printen kaderlijn
                                                            400 color 15,5:cls :rem schermkleur
                                                            a$=" "+string$130,195)
                                                                  b$=" "+chr$(21ó]+space$|28}+chr31216)
                                                                  print" "string$(8,192);ss$;string$(8,192)
                                                            440 for i=1 to 22:printb$:next:rem zijkant scherm
                                                            print a$; :rem onderkant + puntkomma! !
                                                            460 rem het spel begint
                                                            470 blx1,y1)=1:blx2,y2)=1:rem schermpos.spelers<br>480 locate x1,y1: rem pos.speler 1
                                                            print chr$(248) :rem speler 1
                                                            500 locate x^2, y^2 :rem positie sp.2<br>510 print chr$(149) :rem speler 2
                                                            520 play "C32" :rem speel noot<br>530 for i=1 to 99 :next :rem vertragingslus
Programma:<br>
Slangenspel.<br>
Main programma Slangenspel<br>
Dan are center insections and the specified of the state of the state of the state of the state of the state of the state of the state of the state of the state of
                                                                  if a$= chr$(31) then u2=0:v2=1 : rem speler 2 omhoog
                                                                  a$=inkey$ :rem nog een toets ?<br>if a$ <>" then 550 :rem ja opnieuw testen<br>x1=x1+u1:y1=y1+v1 :rem nieuwe pos. sp.1
                                                            590 if as = chr$128) then u2=1:v2=0 : rem speler 2 rechts<br>600 if as = chr$129) then u2=-1:v2=0 : rem speler 2 links
                                                            610 if a$= chr$(30) then u2=0:v2=-1 :rem speler 2 omlaag
                                                           x2=x2+u2:y2=y2+v2 :rem nieuwe pos. sp.1<br>
x3=x2+u2:y2=y2+v2 :rem nieuwe pos. sp.2<br>
x5y3y3y4y4y4y2y4y2 then x3 :goto 750 :rem gelijkspel<br>
x60 if blx1,y1) then 720 :rem sp 1 verloren
                                                           690 if b(x^2, y^2) then 740 :rem sp 2 verloren<br>700 goto 470 :rem nieuwe posities<br>710 rem puntentelling etc.
                                                            720 if blx2,y2l then c=3 else c=2 :rem gelijk of speler 1
                                                            730 goto 750
                                                            740 c=1750 for i = 11 to 13
```
(Vervolg op pagina 34)

## (Vervolg van pagina 33)

```
760 locate 8,5
 770 print space$|15]:rem deel scherm leeg
 780 next
 790 locate 10,12
 800 on c goto 810,830,850 _:rem wie heeft gewonnen 810 print "Speler 1 wint. ":1=141
 820 goto 860
 830 print "Speler 2 wint. ":r=r+1
 840 goto B60
 850 print "{4xspatie}GELIJK{4xspatie}": t=t+1
 860 rem puntentelling
 870 for i=0 to 3000:next :rem wachtlus
 880 for i=0 to 2: play "dabed':next
 890 locate 10,11 : print'Speler 1";r;" punten
 900 locate 10,12 : print'Speler 2";1;" punten."
 910 locate 10,13 : print"GELIJK(2xspatie)";t;" punten."<br>920 goto 260 : rem opnieuw spelen.
                  : rem opnieuw spelen.
 930 rem instrukties
 940 cls:Jocate 10,5
 950 print "SLANGENSPEL."<br>960 locate 9,6:print "+++++++++++++"
 930 rem instrukties<br>940 cls:locate 10,5<br>950 print "SLANGENSPEL."<br>960 locate 9,6:print "+++++++++++++++"<br>970 print:print "Gxspatie}in te sluiten."<br>990 print:print "(9xspatie}in te sluiten."
 990 print:print "{9xspatie}in te sluiten."
1000 print:print
1010 print'Speler 1 speelt met de toetsen 'A,S,W,Z'
1020 print'Speler 2 met de cursor toetsen."
1030 print'Voor links, rechts, omhoog, omlaag. "
1040 locate 3,21
1050 print"Druk op RETURN om te beginnen."
1060 a$=inkeys
1070 if a$ cchr$[13}then 1060
1080 cls:return :zem terug naar begin
*** EINDE LISTING ***
```
te schrijven naar cassette of disk. Als je bepaalde regelnummers op het later het programma wilt kontroleren of scherm zetten, door b.v. in te typen veranderen, dan kun je de regels weer op je scherm laten verschijnen door de RETURN-toets. zonder regelnummer de opdracht 'LIST' te typen. Je kunt zelfs alleen Jan Bodzinga.

scherm zetten, door b.v. in te typen Bij voorbaat dank en in elk geval<br>'LIST 100 - 200', met (uiteraard) daarna veel plezier met de bovenstaande

## Inzenden

Heb je intussen zelf al op je MSX micro eigen programma's ontwikkeld? Misschien vindt je het leuk die in te zenden voor mogelijke plaatsing in MSX-INFO. We zien ze graag tegemoet en betalen daar zelfs nog een leuk bedragje voor ook. Maar er zijn een paar voorwaarden:

**Sweeper Opsturen naar MSX-INFO PB 112,** 1280 AC Blaricum.

Het moeten originele programma's zijn, dus niet overgenomen of gejat. De inzender is verantwoordelijk voor inbreuken op auteursrechten van anderen, ook wat betreft de titel van het programma.

De programma's altijd op cassette of diskette insturen, anders kunnen we niet controleren of het allemaal wel goed draait. Een leesbare listing op papier is extra handig, maar de cassette is het belangrijkst.

**Door het inzenden gaat men ak-**<br>keerd met pleatsing en wanneer det koord met plaatsing en wanneer dat gebeurt, liggen de rechten voor publikatie in het blad en op een Infolist cassette voor de lezers bij MSX-IN-FO, waarvoor een beloning wordt gegeven.

Vermeld naam, adres, gironummer en vooral telefoonnummer.

veel plezier met de bovenstaande programma's, en pas op bij het slan genspel, waar je zeker wat behendigheid kunt gebruiken.

![](_page_33_Picture_13.jpeg)

In dit eerste nummer van MSX-INFO hebben we nog maar een bescheiden aantal listings staan. Maar dat zal zich natuurlijk wel uit gaan breiden.

Erzijn dan vast lezers, die de programma's liever op een cassette krijgen. Dat scheelt het overtypen en daarmee een boel ergernis. MSX-Info heeft daarvoor een speciale lezersservice onder de naam INFOLIST.

Voordit eerste nummer hebben wij als introductie de eerste listings op een cassette gezet, die we tegen de introductieprijs van f 10,- inclusief verzendkosten aan u opsturen. Normale prijs wordt f 21,50, maar dan staan er ook meestal de gecombineerde listings van meerdere MSX-INFO's op.

Bestellen alleen bij vooruitbetaling door overmaken van f 10,- op giro 3157656 Infolist te Arkel met vermelding MSX-INFO no 1.

De toezending kan ivm. de produktietijd enige weken in beslag nemen.

INLICHTINGEN 01831-2904

# CAFKA COMPUTERS specialist op MSX-gebied · Tel. 020-273598

## Wij bieden u uitgebreide voorlichting en de beste service tegen Computerkelder-prijzen.

o.a. MSX GoldStar **DISKDRIVES** Sony en Quick Disk **Software uit voorraad leverbaar.**<br>
Yashica 3<sup>1</sup>/<sub>2</sub> inch Diskettes **Diverse standaard association** Yashica  $3\frac{y_2 \text{ inch}}{3\frac{y_1}{2}}$  Inch Diskettes **Diverse standaard accessoires** Sony Hit Bit<br>Spectravideo **DRAADLOZE JOYSTICKS** 

![](_page_34_Picture_4.jpeg)

Verder alle boeken op MSX-gebied. en alle benodigde kabels.

Cafka biedt u de mogelijkheid gebruikte micro's en randapparatuur in te ruilen bij "De Computerkelder", Nw. Kerkstraat 50. Bel 020-226440.

Cafka en De Computerkelder, zie kaartje, bevinden zich vlakbij de Magere Brug over de Amstel en de Weesperstraat.

U kunt ons als volgt bereiken:

- Per tram: Tramlijn 4 uitstappen halte Keizersgracht.
- Per metro of tramlijn 6, 7, 10: Alle lijnen uitstappen station Weesperplein.
- Per trein: Centraalstation en verder met tram 4 of de metro. Amstelstation en verder met de metro. Station Amsterdam RAI en verder met tram <sup>4</sup>

Postorders kunt u plaatsen onder nummer 020-273598.

Tot ziens!

## Nieuwe Kerkstraat 67 (hoek Weesperstraat) - AMSTERDAM - 020 - 27 35 98

![](_page_34_Picture_15.jpeg)

## HET BLAD VOOR ALLE BEZITTERS VAN EEN MSX-MACHINE

Wie denkt over aanschaf van een MSX computer van Sony, AVT, **unt erop software. This extensive report**<br>Spectravideo, Panasonic, Toshiba of Philips, zal al snel ontdekken, **untrouwen,** is based on intimate knowledge dat er nog erg weinig bladen of boeken over deze machines te **vertrouwen**, is blased of dat er nog erg weinig bladen of boeken over deze machines te **vertrouwen**, is blased of dat expertition and expertition and expertitio machine werkt, welke software er voor is, welke randapparatuur **helpt u aan en voorde programmalistings** met zelf in te typen pro- **helpt u aan** en voorde helps. It also offers detailed ingramma's. The formation about new marketing the state of the state of the state of the state of the state of the state of the state of the state of the state of the state of the state of the state of the state of the state

allemaal en nog veel meer. Aantrekkelijk gebracht en goed

verzorgd in een blad, dat ongeveer 8 maal per jaar in de bus kan vallen, indien u zich material about MSX, plus a<br>About 1996, sharpes Westin selt de berieften alle appearance ins de MSX. opgeeft als abonnee. Waarin ook de berichten zijn opgenomen van de MSX- database of a<br>gebruikersgroep in de vorm van hun eigen MOZAÏK gebruikersgroep in de vorm van hun eigen MOZAÏK.

Een blad, dat onafhankelijk van welke fabrikant dan ook zelfstandig en kritisch haar mening geeft. Gemaakt door de meest succesvolle computerbladenuitgever in de **The MSX report is available for**<br>Benelux, SAC. Door de mensen die bijvoorbeeld ook Commodore-Info tot het grootste **Simple Simple Simple Simple** Benelux, SAC. Door de mensen die bijvoorbeeld ook Commodore-Info tot het grootste en meest gelezen blad voor Commodore-bezitters maakten.

Heeft u interesse in een abonnement op MSX-INFO (f 50,- voor 8 nummers Blaricum, The Netherlands (telectrical telectrical de telectrical de telectrical de telectrical de telectrical de telectrical de telectrical de telect per jaar). Zie de bon in dit blad.

## MSX-REPORT

## The only complete market report on MSX

Modern Economics Co. in cooperation with SAC, presents the most authoritative independent analysis of how MSX and related for computers, electronics and<br>software. This extensive report is based on intimate knowledge<br>and expertise of the Japanese,<br>US and European MSX develop-<br>ments. It also offers detailed ingramma's. The product of the search of the term is the computer!<br>Daar is nu een oplossing voor. In het blad MSX-INFO vindt u dat **de computer!**<br>allemaal en nog veel meer. Aantrekkelijk gebracht en goed material about MSX,

SAC, POB 112, 1260 AC<br>Blaricum, The Netherlands (tel

# Uw MSX micro wordt pas goed wakkermet software van

With the Co

![](_page_35_Picture_1.jpeg)

AACKOSOFT INTERNATIONAL POSTBUS 3111 2301 DC LEIDEN